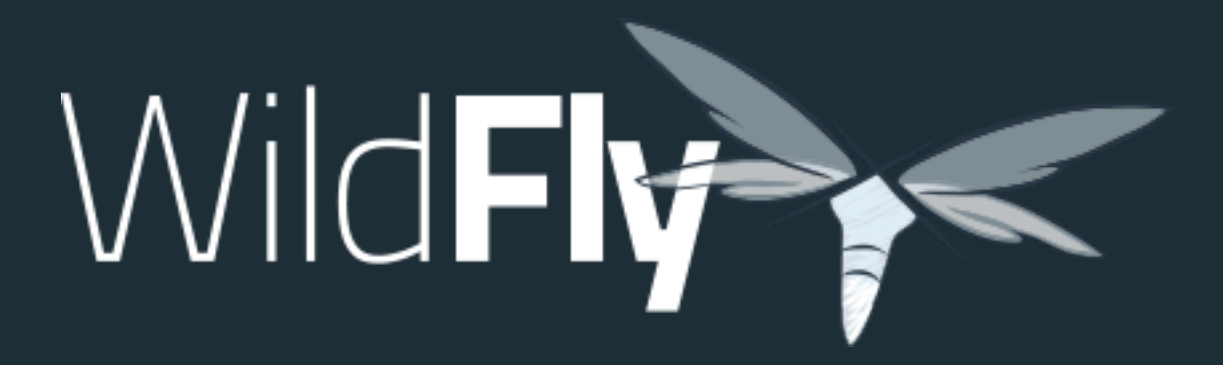

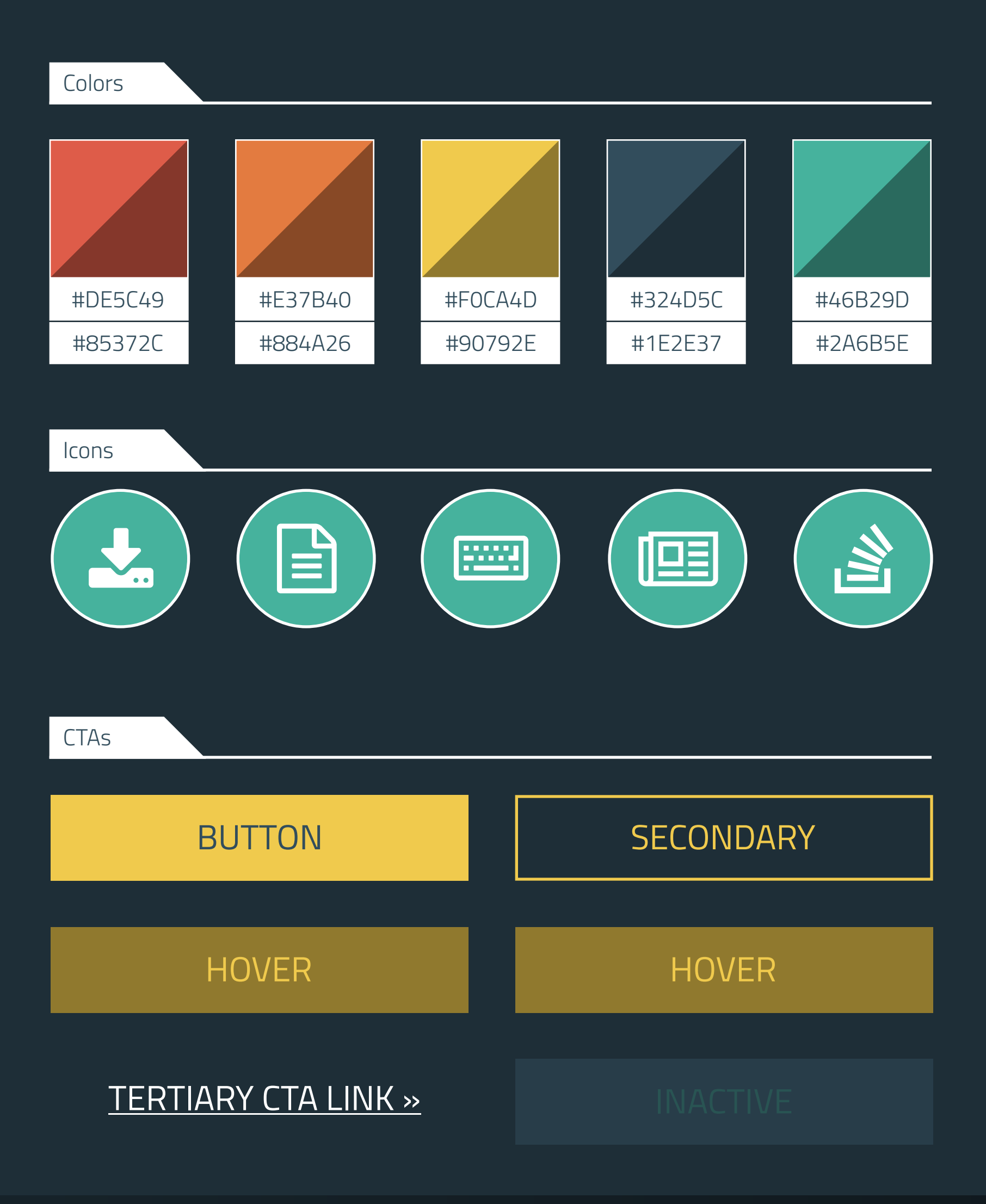

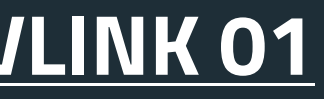

This is what a regular paragraph looks like. Lorem ipsum dolor sit amet, consectetur adipiscing elit. Sed laoreet neque a diam consectetur, vitae tincidunt massa suscipit. Proin id bibendum est, in cursus dui. Aliquam nec ante in sem finibus sagittis hendrerit in urna. Phasellus felis justo, dignissim id maximus a, sollicitudin in metus. Ut ultrices enim ut *iaculis fringilla*. Proin laoreet ligula eget dui dictum, eget tincidunt nisl tristique.

# **NAVLINK 01** NAVLINK 02 NAVLINK 03 NAVLINK 04

### Images

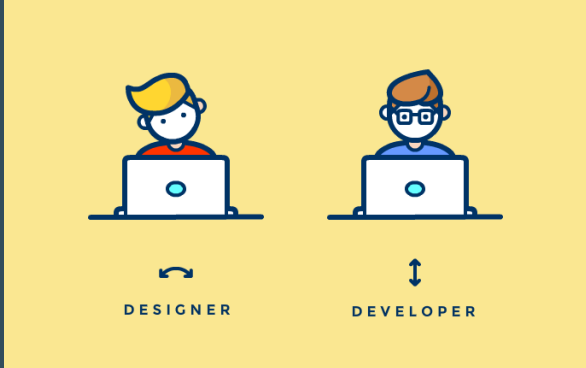

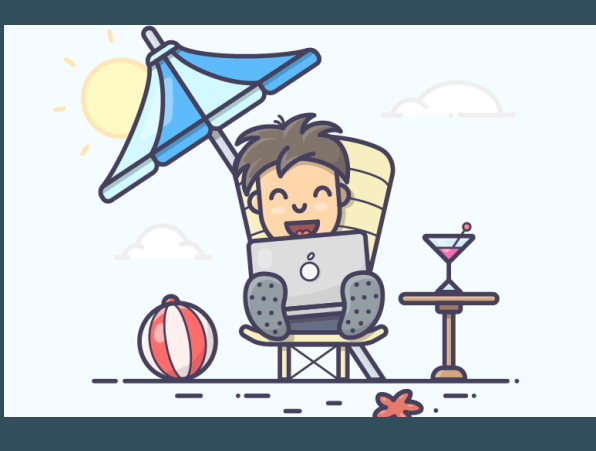

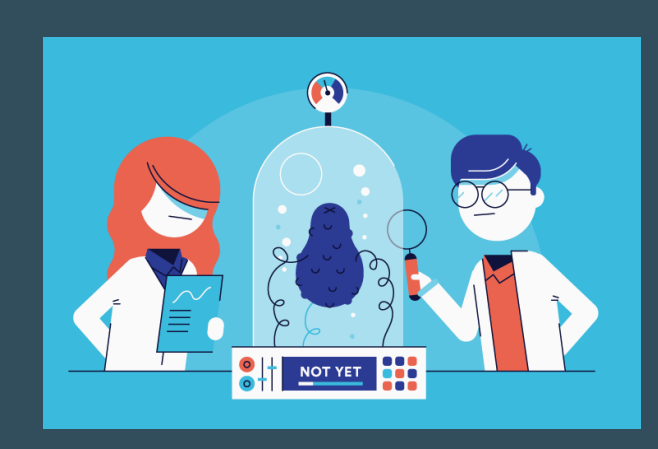

Jasons-iMac-2:~ jason\$ This is what a code snippet looks like. embed-server --admin-only=true /system-property=ee8.preview.mode:add(value=true) stop-embedded-server

## H4 Subtitles

# **H3 Tertiary Title** H2 SECONDARY TITLE H1 Primary Title

Type

# POWERFUL

**Configuration in WildFly is centralized, simple and user-focused.** The configuration file is organized by subsystems that you can easily comprehend and no internal server wiring is exposed. All management capabilities are exposed in a unified manner across many forms of access. These include a CLI, a web based administration console, a native Java API, an HTTP/JSON based REST API, and a JMX gateway. These options allow for custom automation using the tools and languages that best fit your needs.

# Wild**Fly** 13 is now available

# LIGHTWEIGHT

**WildFly takes an aggressive approach to memory management.** The base runtime services were developed to minimize heap allocation by using common cached indexed metadata over duplicate full parses, which reduces heap and object churn. The administration console is 100% stateless and purely client driven. It starts instantly and requires zero memory on the server. These optimizations combined enable WildFly to run with stock JVM settings and also on small devices while leaving more headroom for application data and supports higher scalability.

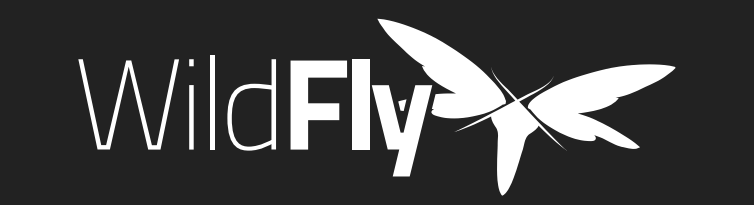

This website was built with <u>Jekyll</u> is hosted on Github Pages and is completely open source. If you want to make it better, fork it and show us what you've got. **Docs Github** Blog

# MODULAR

**WildFly does classloading right.** It uses JBoss Modules to provide true application isolation, hiding server implementation classes from the application and only linking with JARs your application needs. Visibility rules have sensible defaults, yet can be customized. The dependency resolution algorithm means that classloading performance is not affected by the number of versions of libraries you have installed.

WildFly is open. All dependencies of this project are available under the **LGPL 2.1** or compatible license.

**Navigation**

Download

Get starte

### **Find more Red Hat Middleware Community Projects**

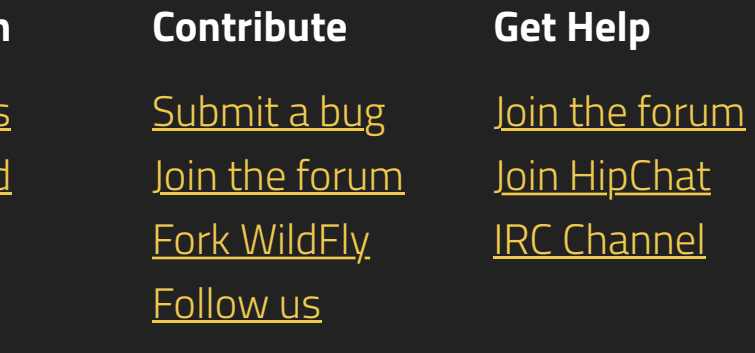

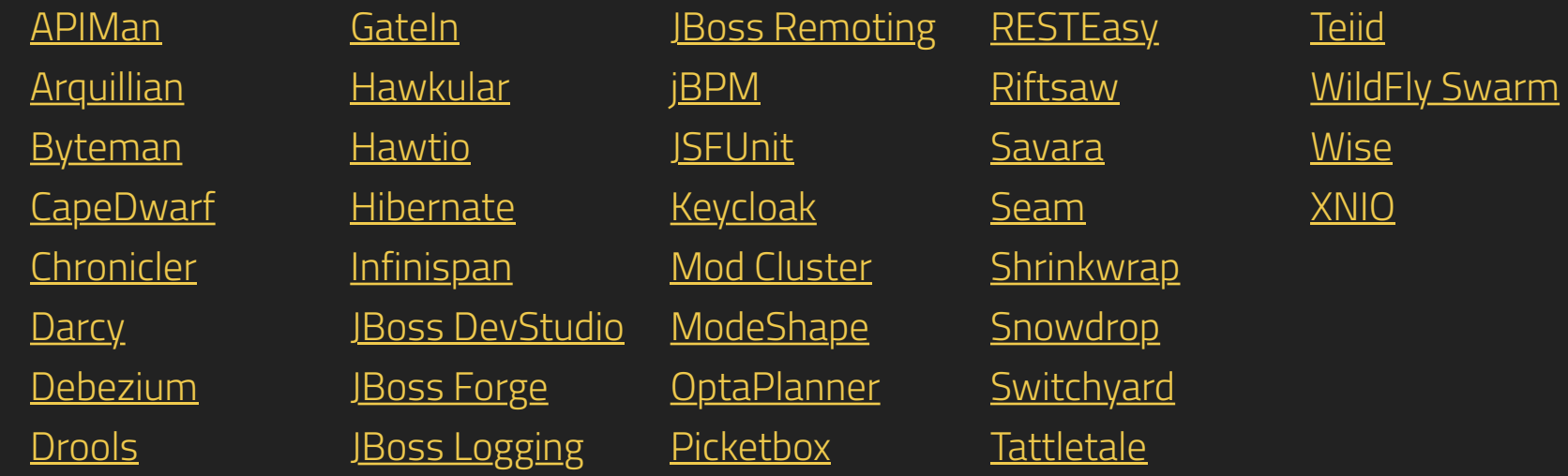

**Home** Downloads Documentation Fork

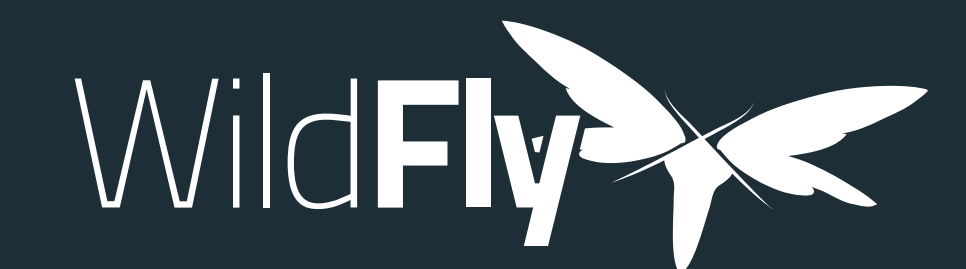

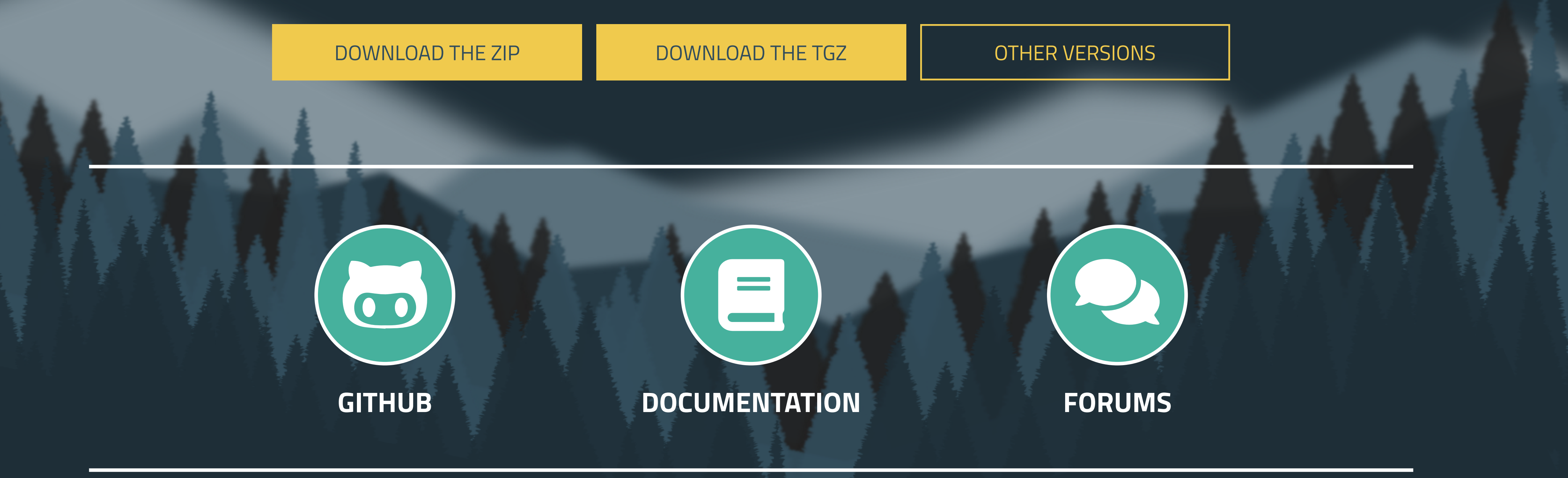

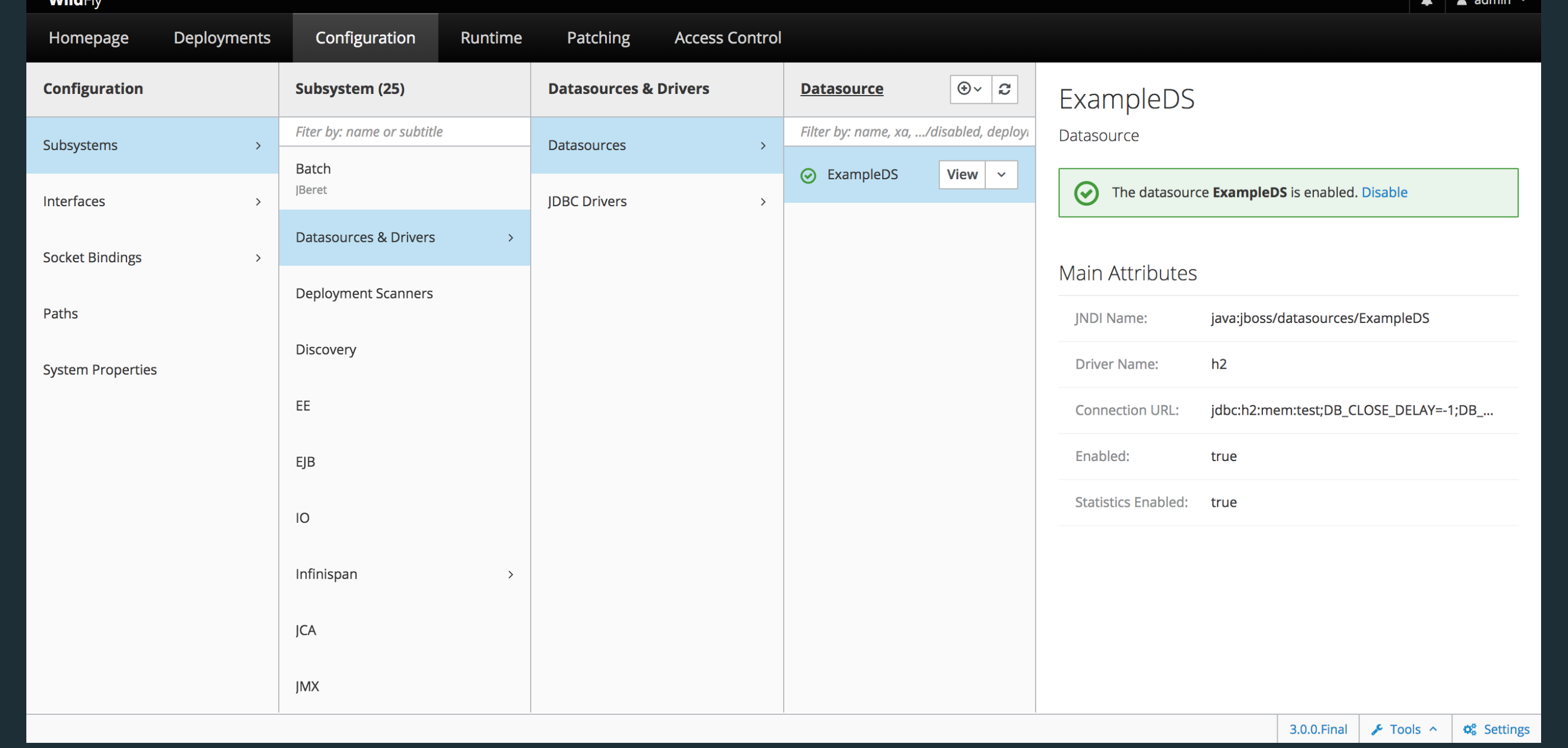

Wild**Fly** is a powerful, modular, & lightweight application server that helps you build amazing applications.

12.0.0

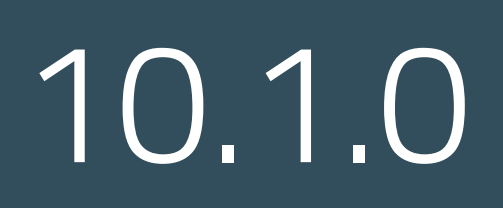

9.0.2

8.2.1

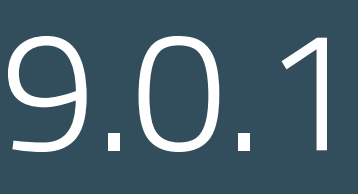

8.2.0

10.0.0

8.0.0

11.0.0

8.1.0

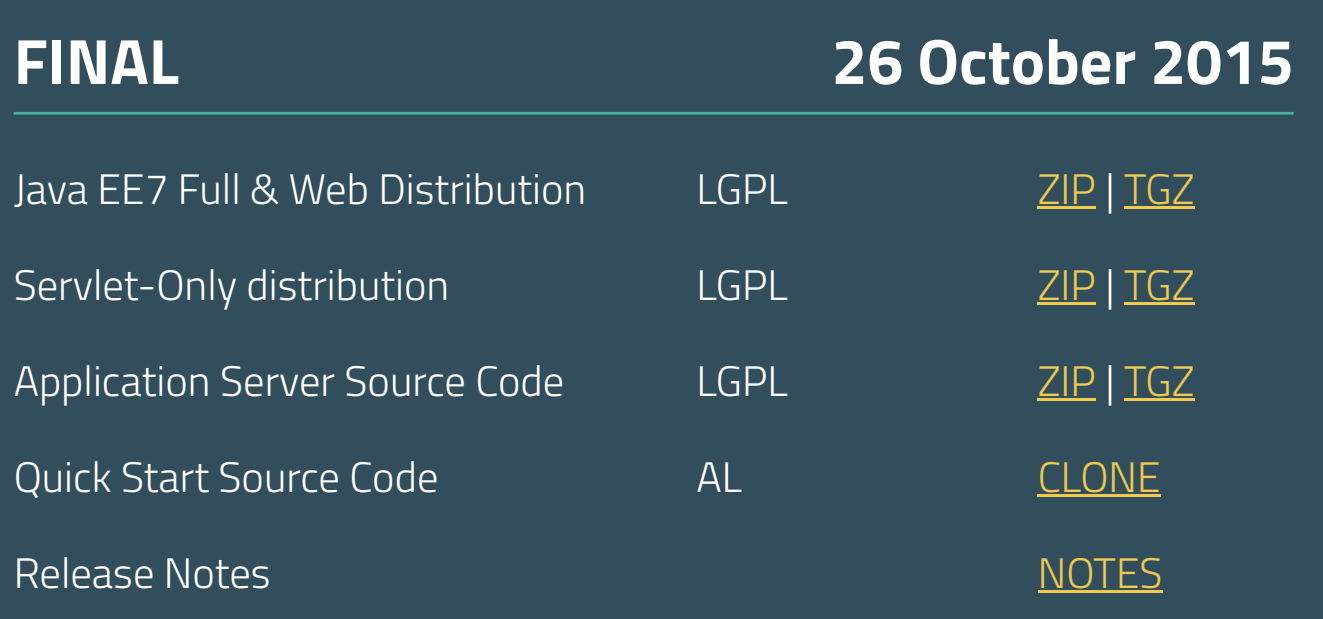

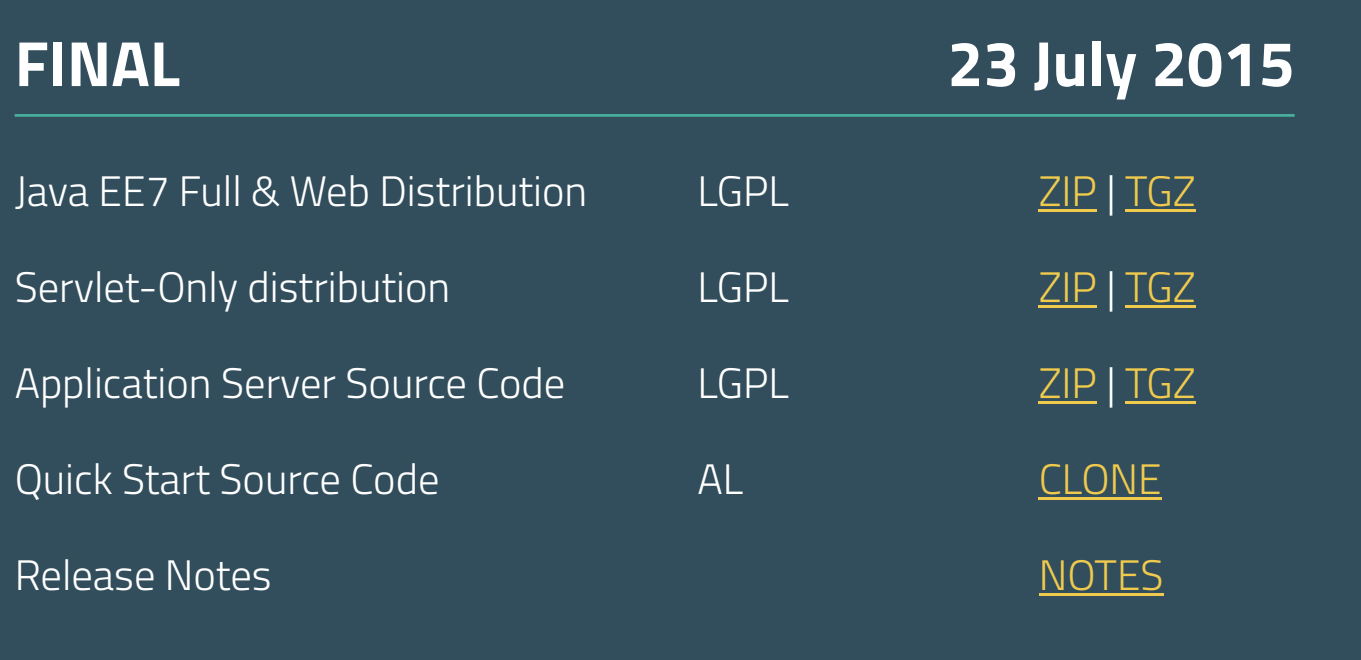

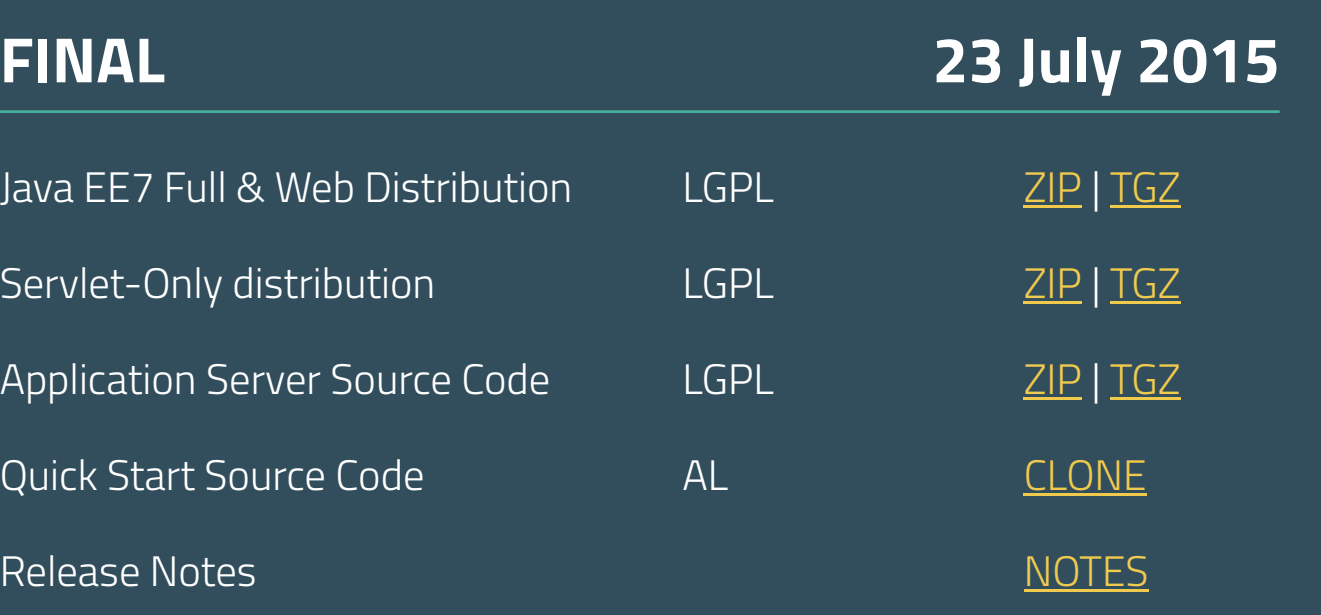

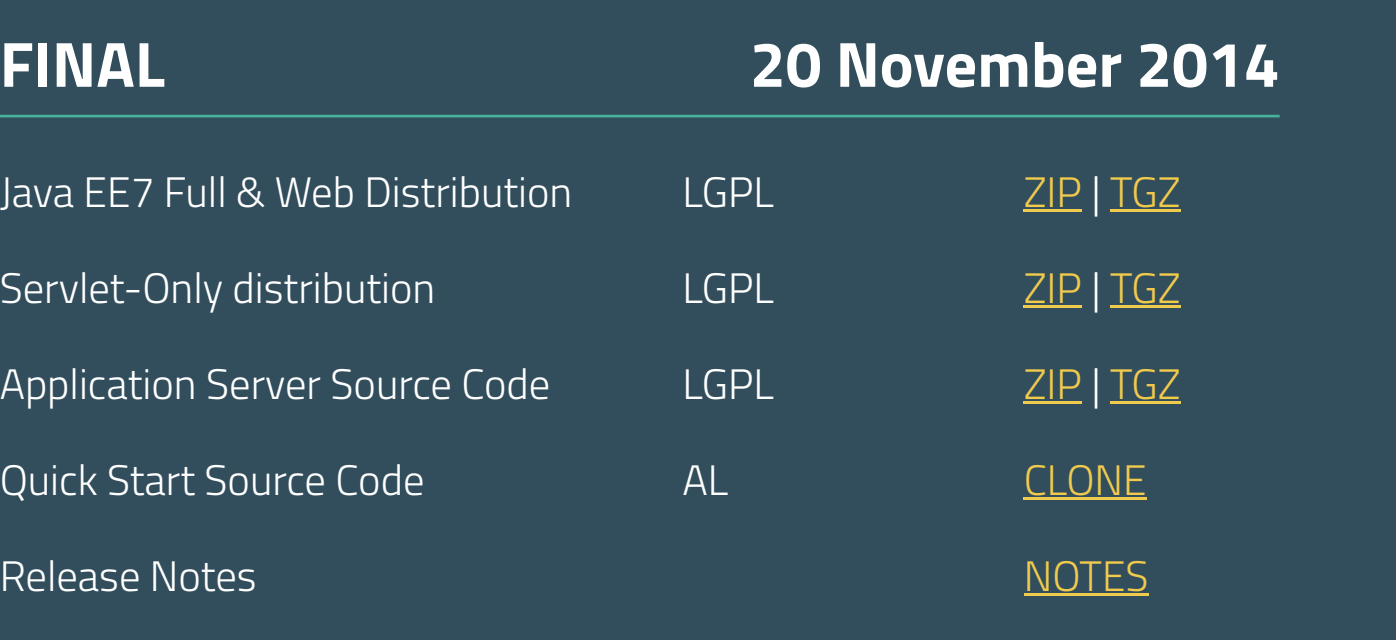

Java EE7 Full & Web Distribution LGPL 2IP | TGZ

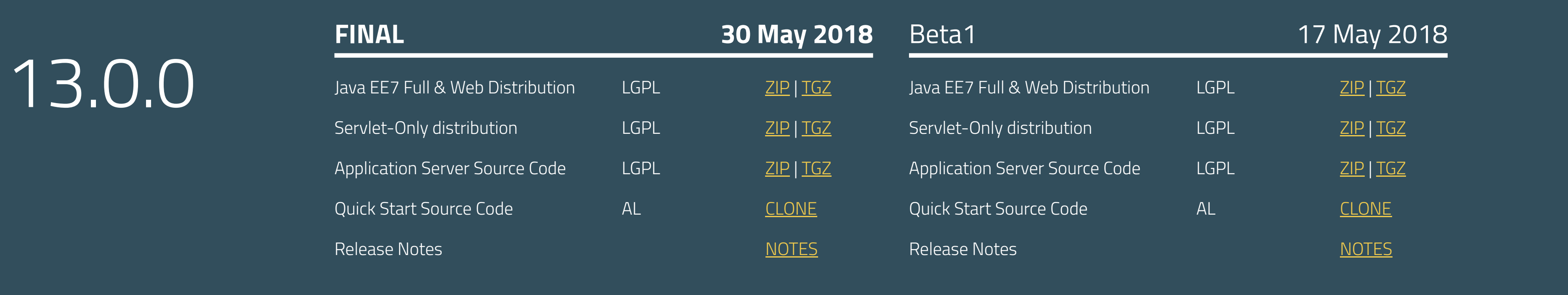

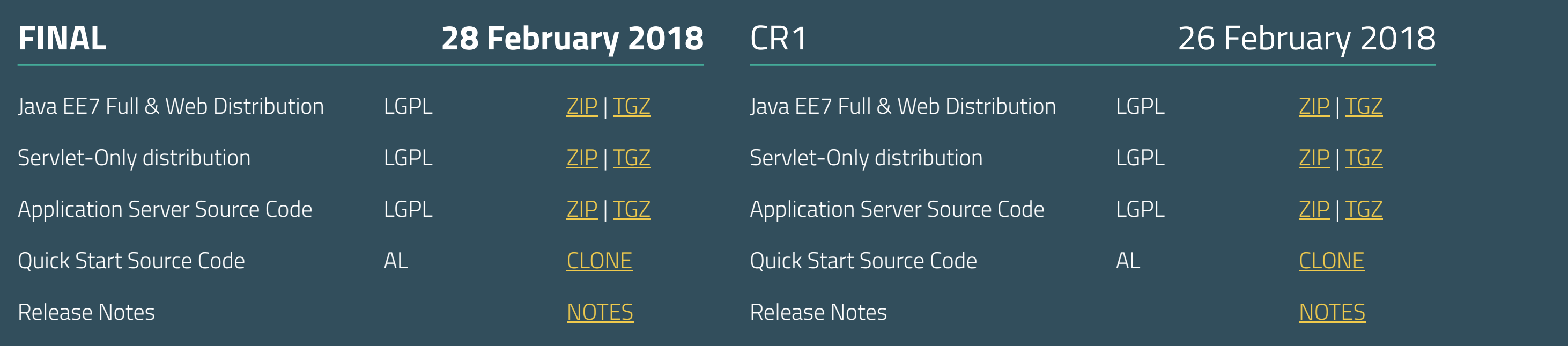

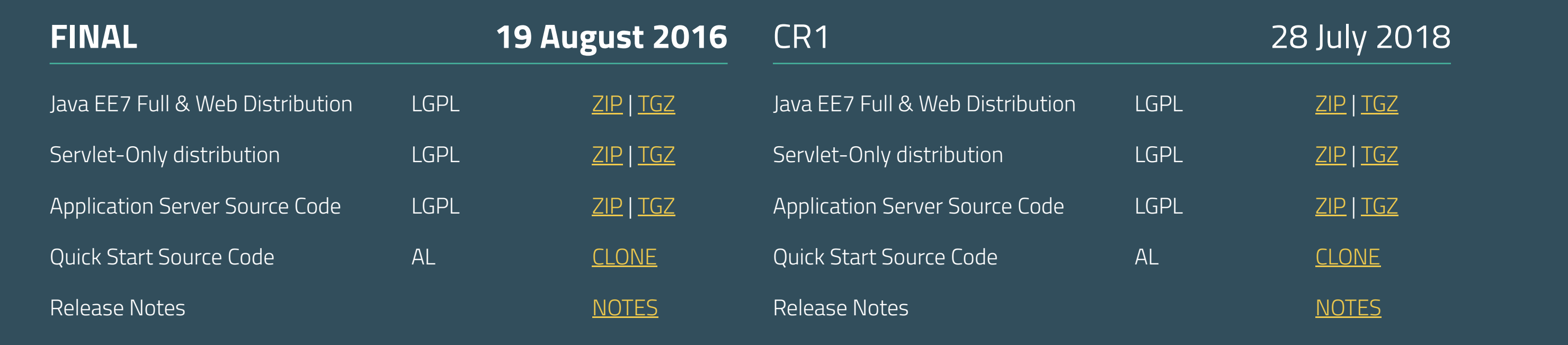

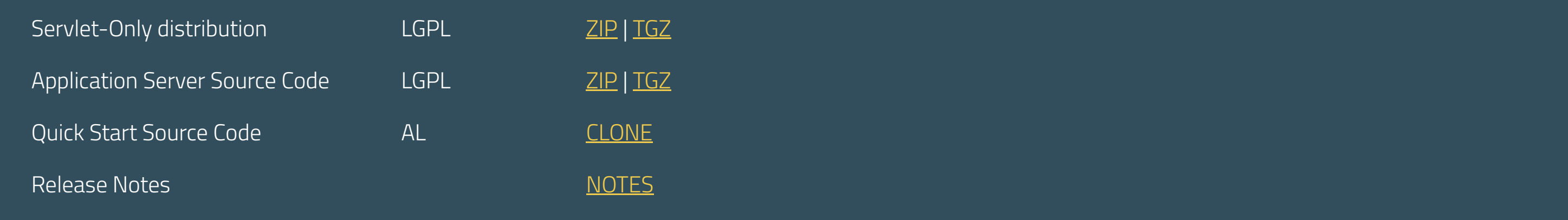

Submit a bug Join the forum Fork WildFly Follow us Join the forum Join HipChat IRC Channel

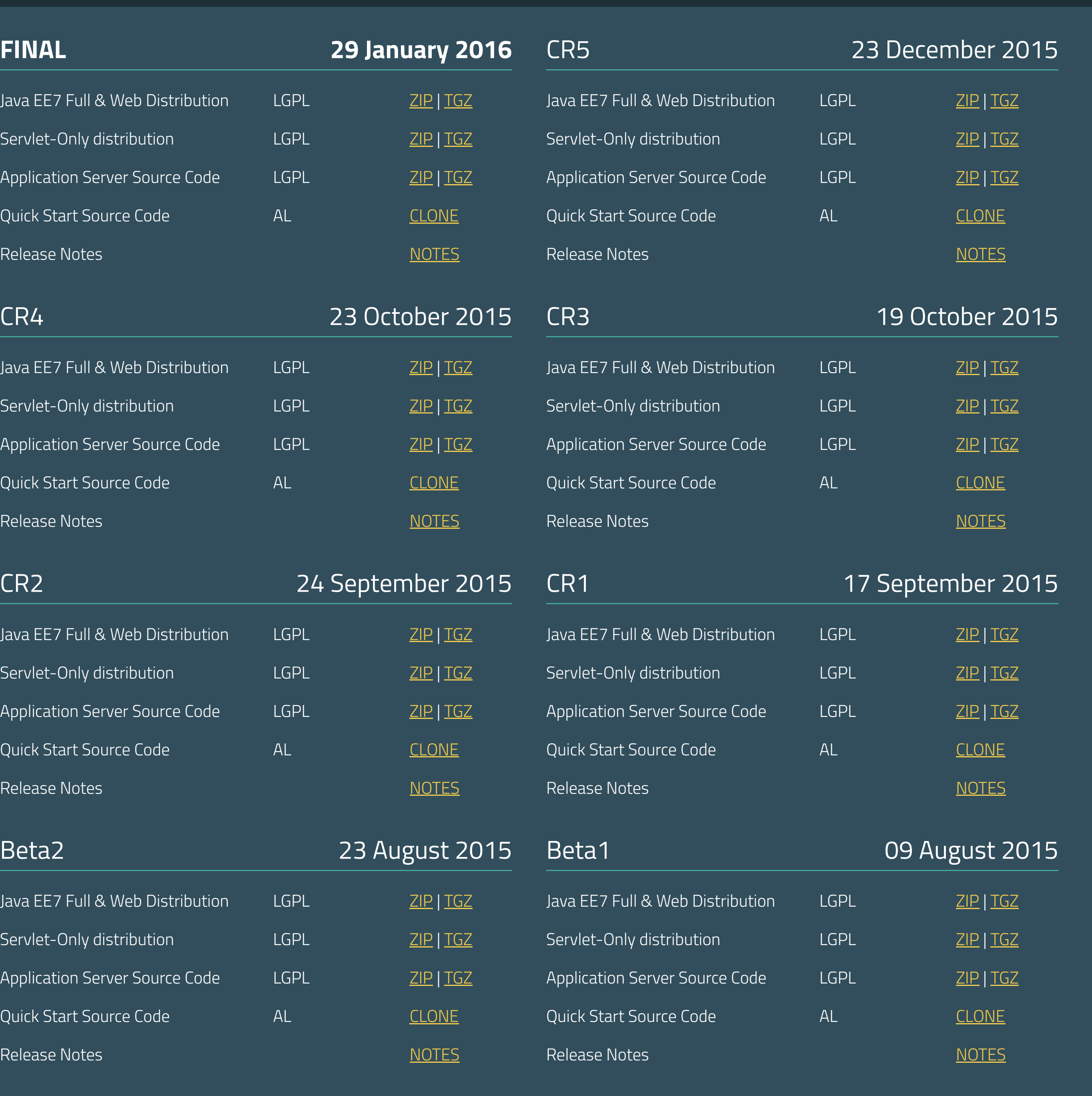

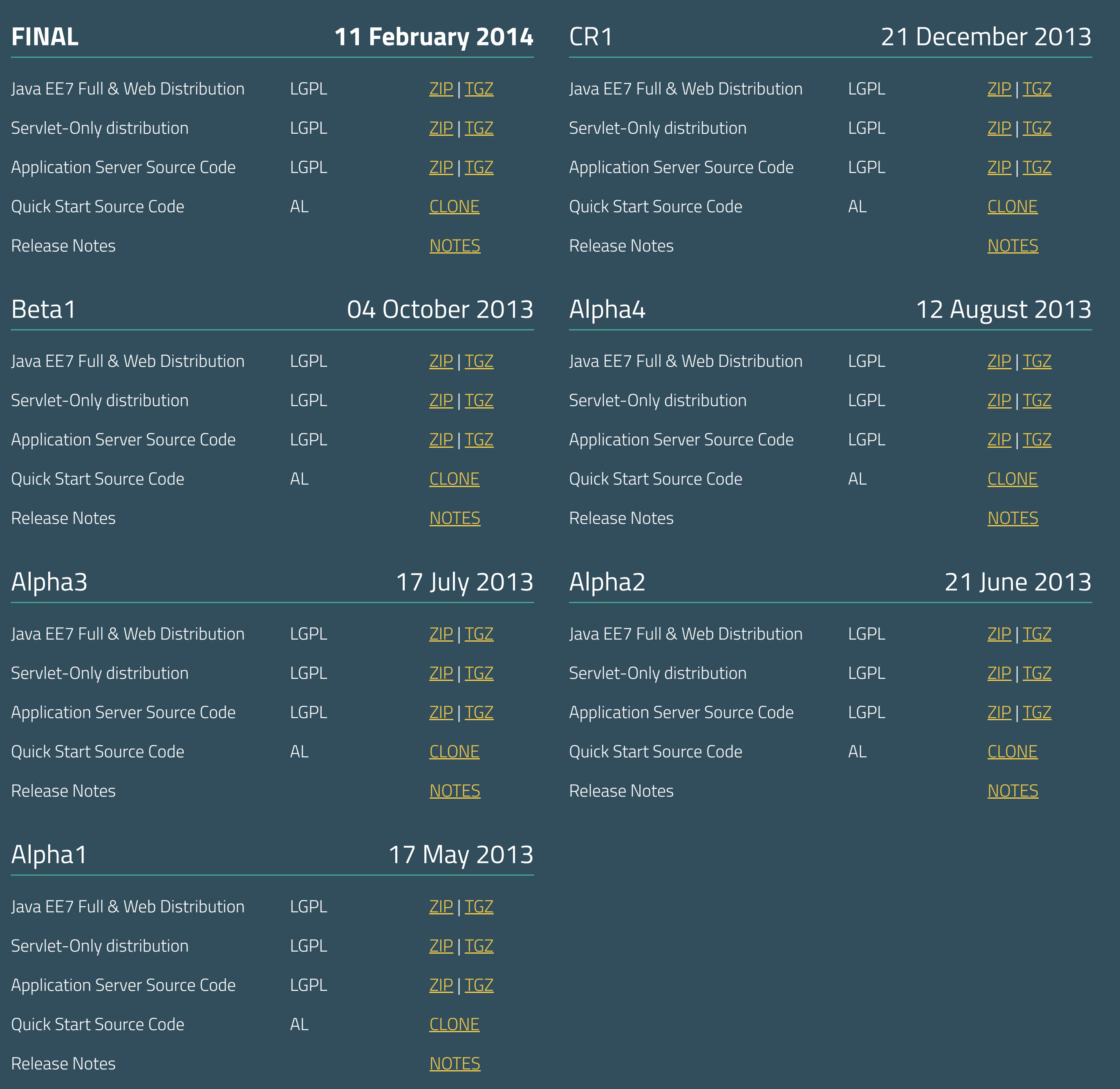

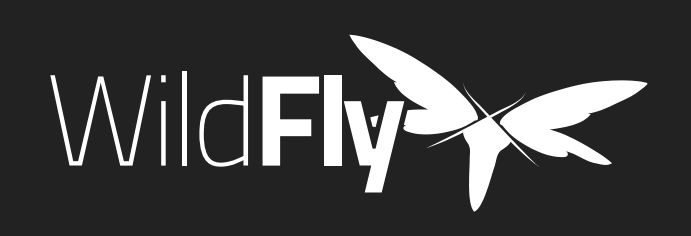

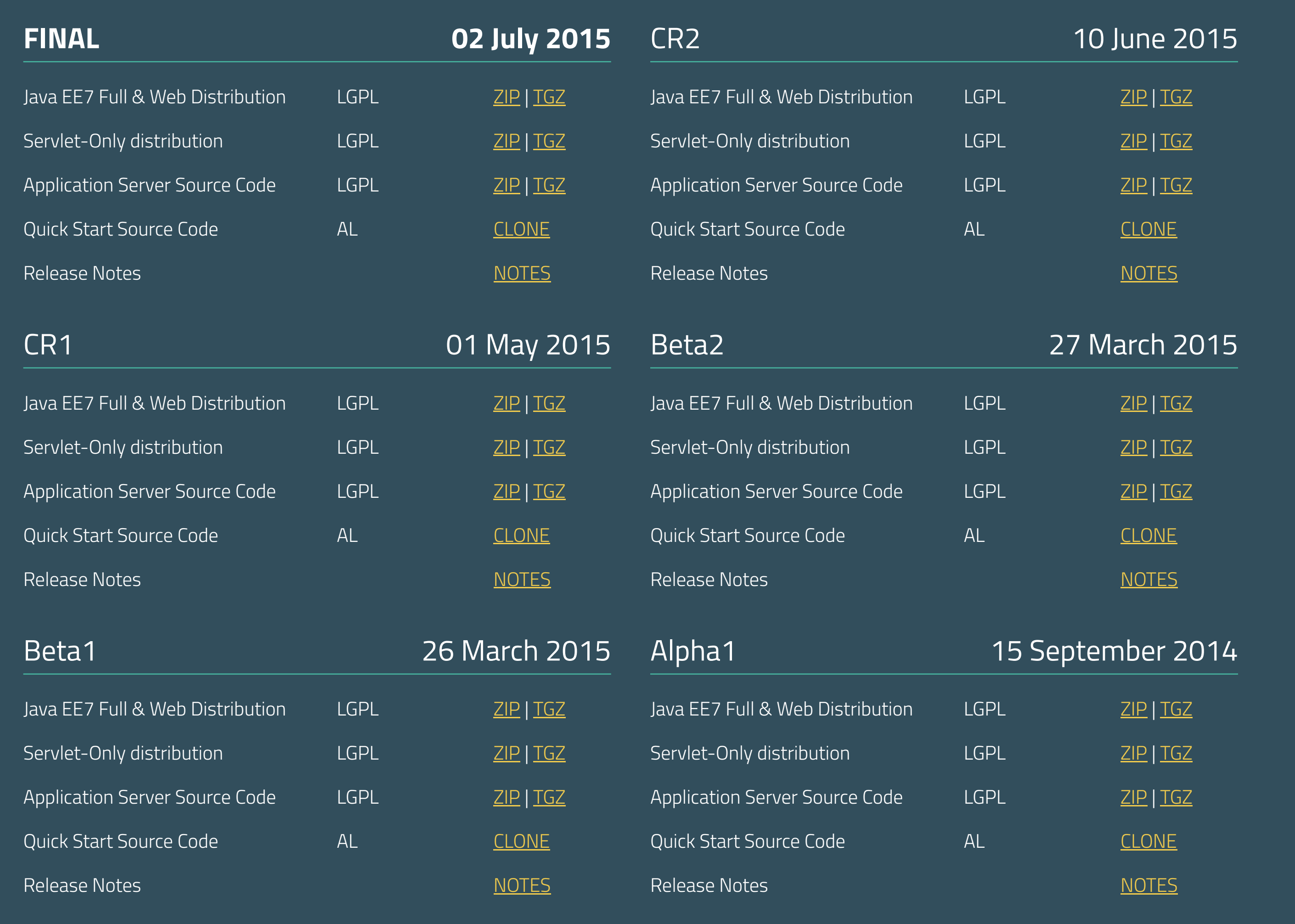

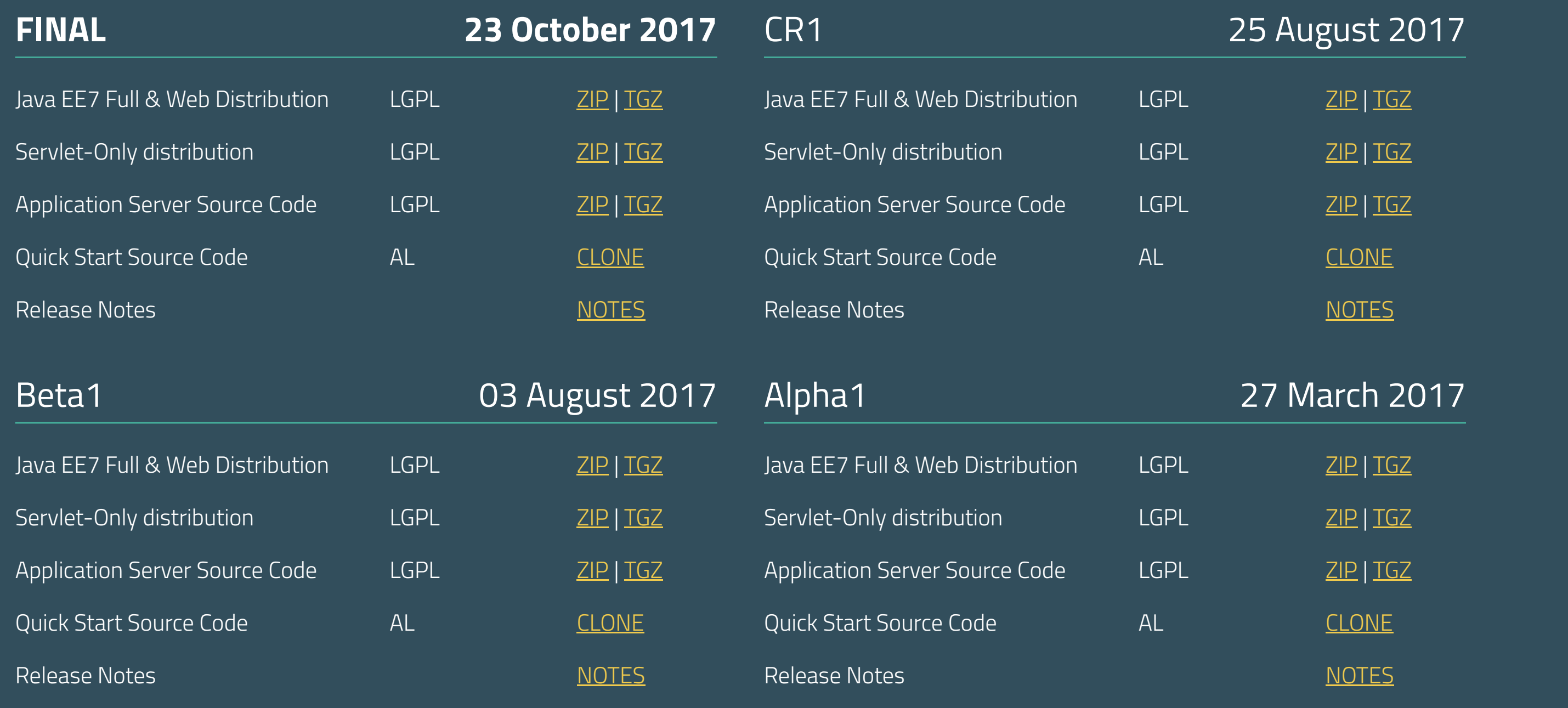

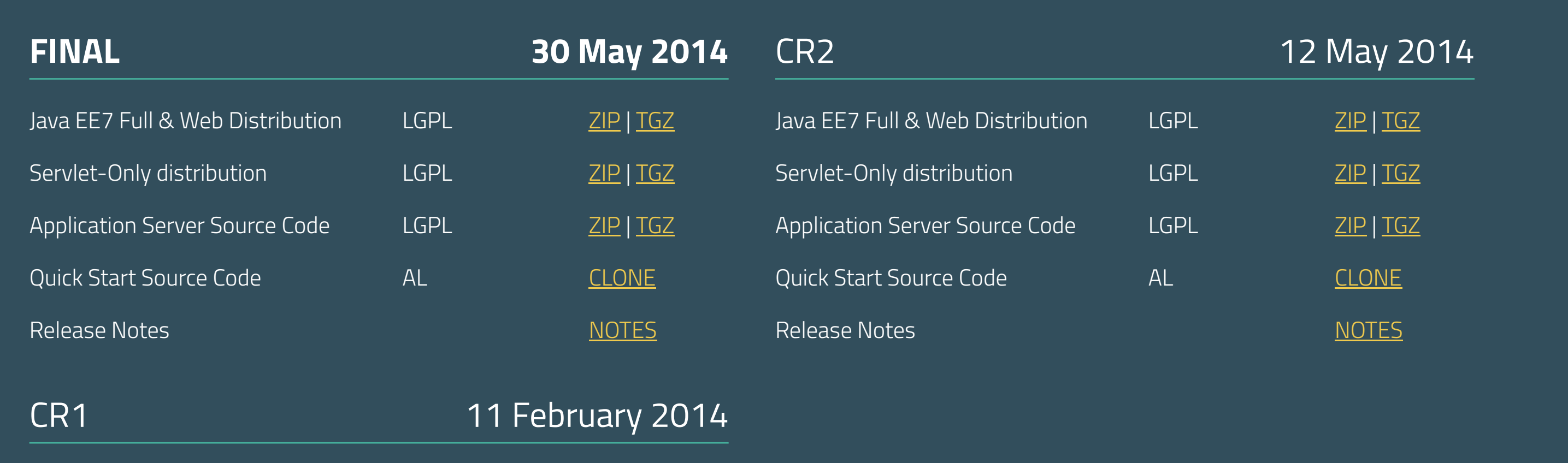

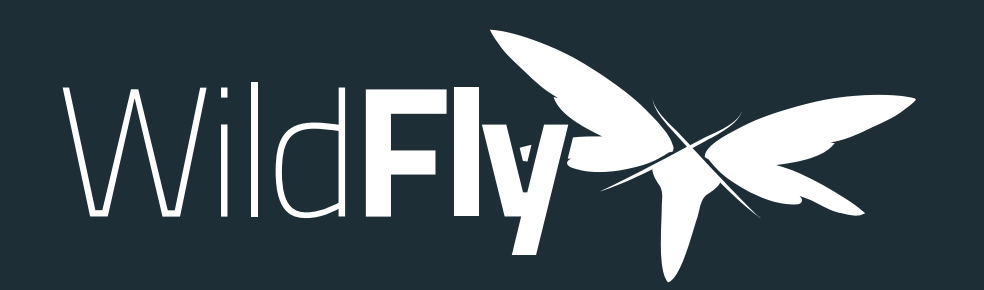

# Wild**Fly** 13 is now available

DOWNLOAD THE ZIP DOWNLOAD THE TGZ

WildFly is open. All dependencies of this project are available under the **LGPL 2.1** or compatible license.

This website was built with <u>Jekyll</u> is hosted on Github Pages and is completely open source. If you want to make it better, <u>fork it</u> and show us what you've got.

**Navigation Downloads** Get started **Contribute**

Docs

Blog

**Github** 

### **Find more Red Hat Middleware Community Projects**

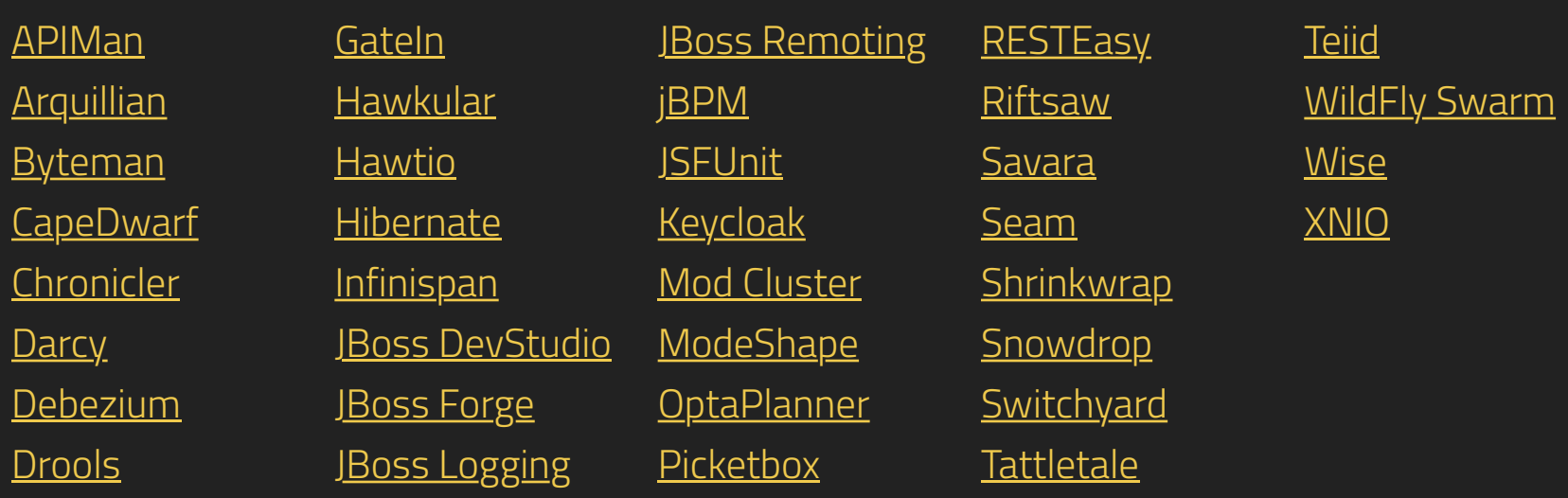

**Get Help**

The Getting Started Guide shows you how to install and start the server, how to configure logging, how to deploy an application, how to deploy a datasource, and how to get started using the command line interface and web management interface

The Admin Guide provides detailed information on using the CLI and Web Management interface, how to use the domain configuration, and shows you how to configure key subsystems

### **Administrator Guides**

The <u>High Availability Guide</u> shows you how to create a cluster, how configure the web container and EJB container for clustering, and shows you how to configure load balancing and failover

The Getting Started Developing Applications Guide shows you how to build Java EE applications and deploy them to WildFly. The guide starts by showing you the simplest helloworld application using just Servlet and CDI, and then adds in JSF, persistence and transactions, EJB, Bean Validation, RESTful web services and more. Finally, you'll get the opportunity to create your own skeleton project. Each tutorial is accompanied by a quickstart, which contains the source code, deployment descriptors and a Maven based build.

The Developer Guide (in progress) takes you through every deployment descriptor and every annotation offered by WildFly.

The JavaEE Tutorial ( in progress) builds on what you learnt in the Getting Started Developing Applications Guide, and shows you how to build a complex application using Java EE and portable extensions.

The Extending WildFly guide walks you through creating a new WildFly subsystem extension, in order to add more functionality to WildFly, and shows how to test it before plugging it into WildFly.

### **Developer Guides**

WildFly comes with a number of quickstarts, examples which introduce to a particular technology or feature of the application server. The Contributing a Quickstart section of the documentation details the available quickstarts

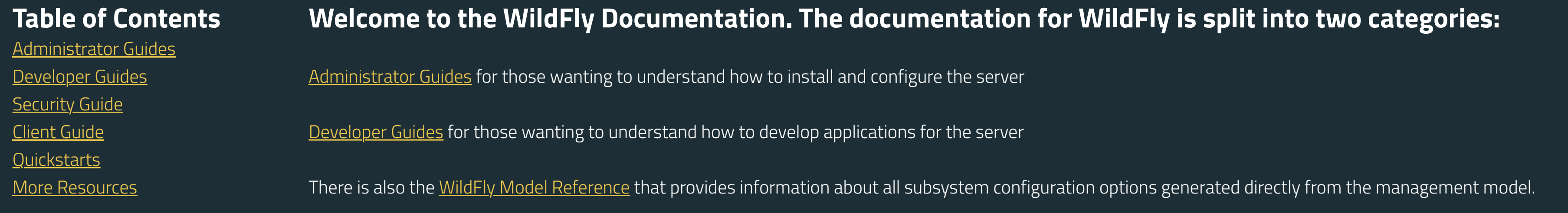

The WildFly Testsuite guide walks you trough testing WildFly

### **Security Guide**

The WildFly Elytron Security guide walks you trough new security layer of of WildFly

### **Client Guide**

The WildFly Client Configuration guide walks you trough new wildfly client and how to use it.

## **Quickstarts**

### **More Resources**

Glossary | WildFly project page | WildFly issue tracker | WildFly user forum | WildFly wiki | WildFly source

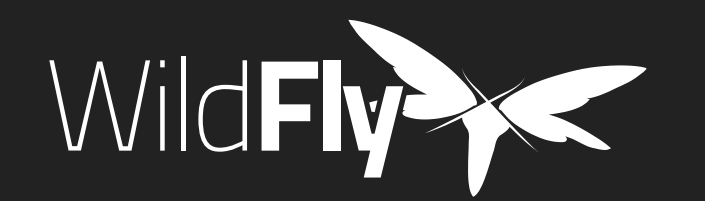

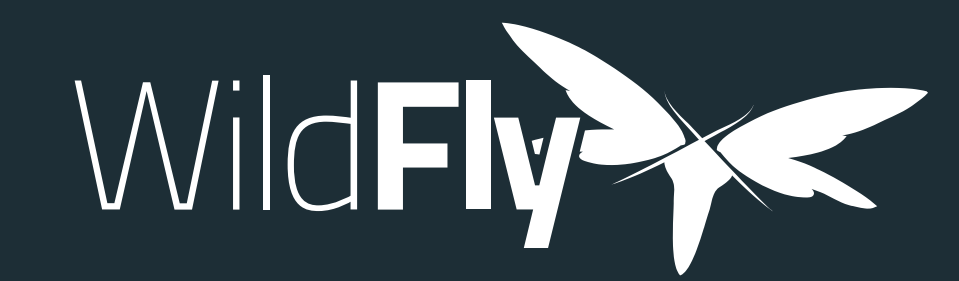

# 13.0.0 Documentation

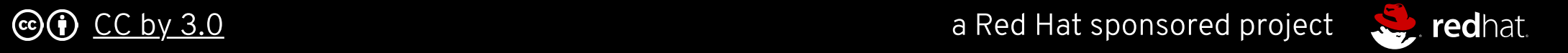

### **Find more Red Hat Middleware Community Projects**

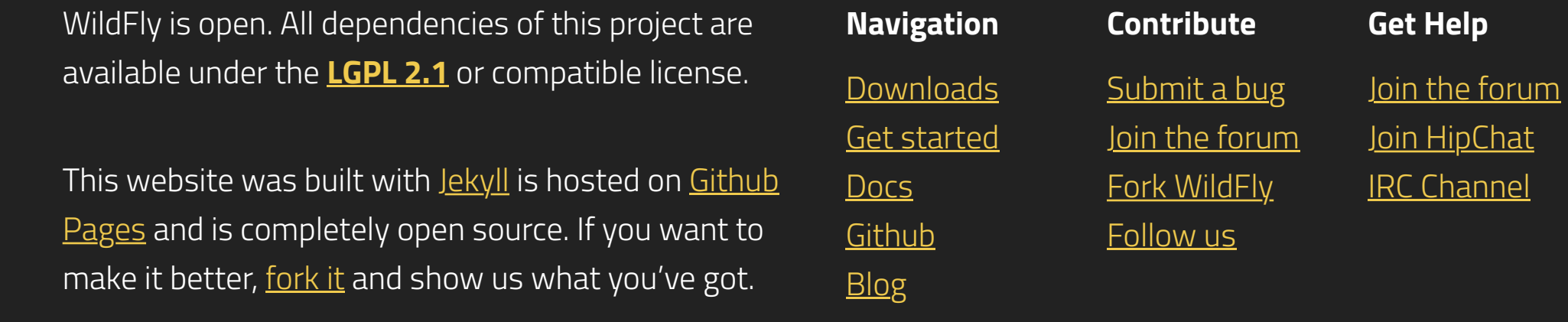

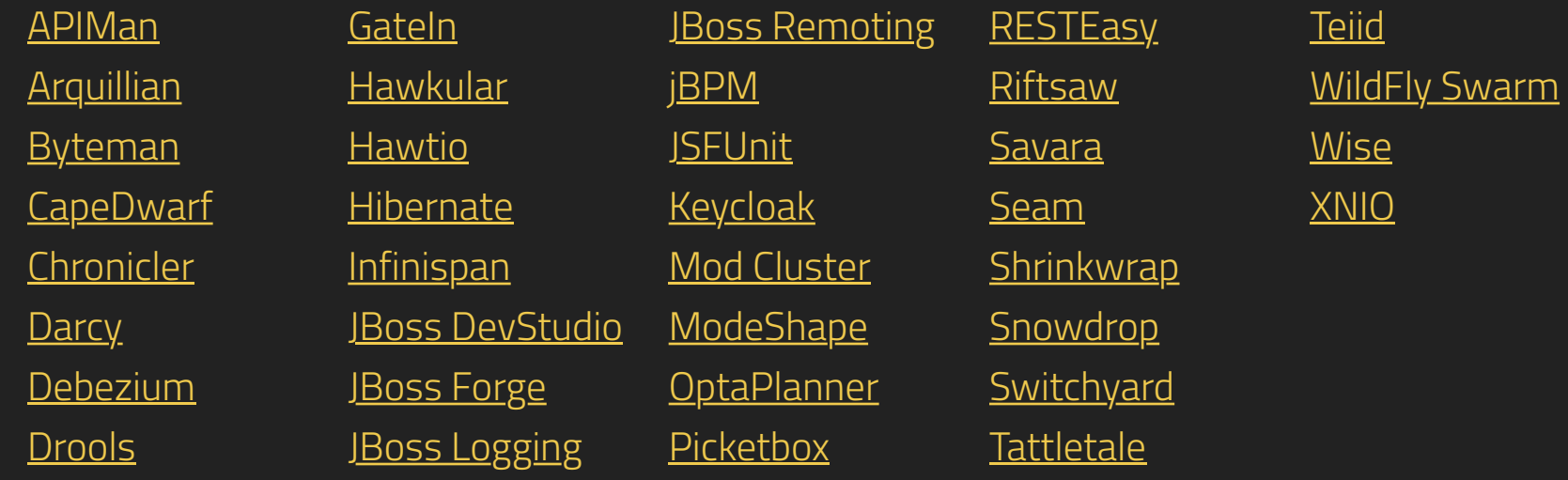

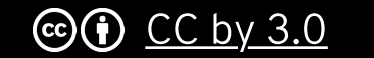

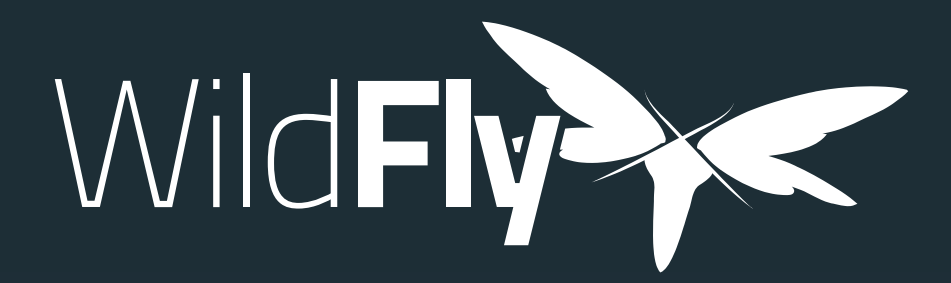

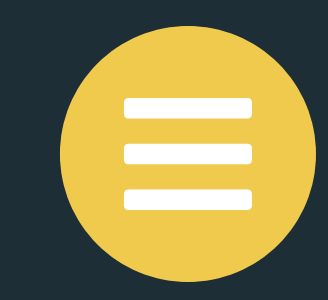

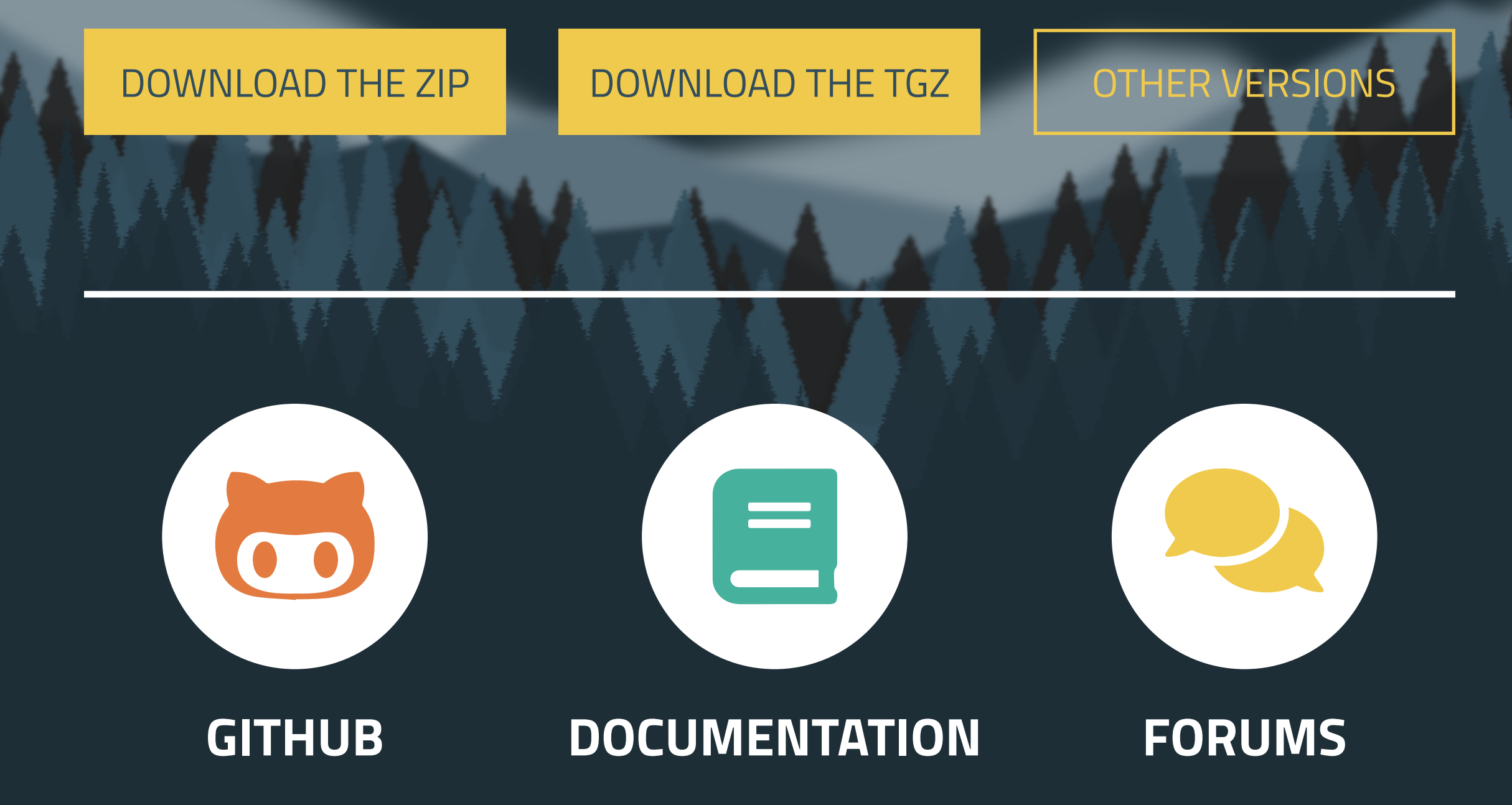

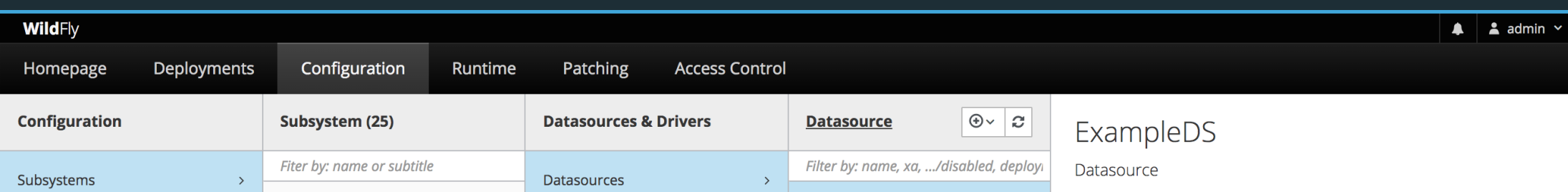

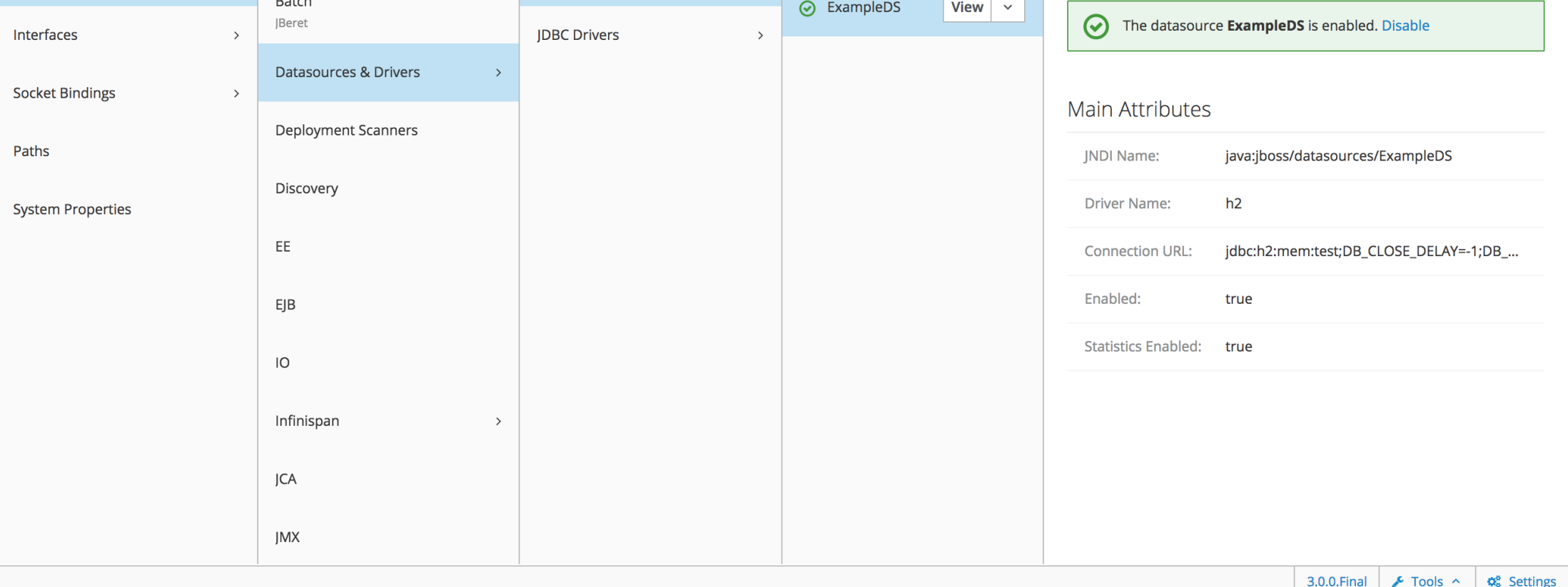

# Wild**Fly** is a powerful, modular, & lightweight application server that helps you build amazing applications.

# POWERFUL

**Configuration in WildFly is centralized, simple and user-focused.** The configuration file is organized by subsystems that you can easily comprehend and no internal server wiring is exposed. All management capabilities are exposed in a unified manner across many forms of access. These include a CLI, a web based administration console, a native Java API, an HTTP/JSON based REST API, and a JMX gateway. These options allow for custom automation using the tools and

**WildFly takes an aggressive approach to memory management.** The base runtime services were developed to minimize heap allocation by using common cached indexed metadata over duplicate full parses, which reduces heap and object churn. The administration console is 100% stateless and purely client driven. It starts instantly and requires zero memory on the server. These optimizations combined enable WildFly to run with stock JVM settings and also on small devices

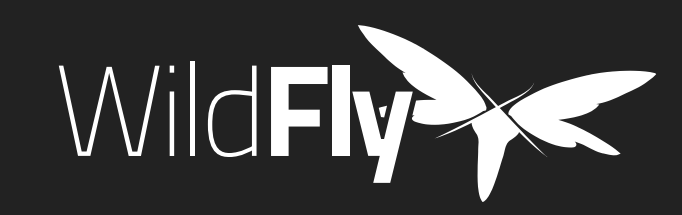

 $D<sub>C</sub>$ 

Git

# MODULAR

**WildFly does classloading right.** It uses JBoss Modules to provide true application isolation, hiding server implementation classes from the application and only linking with JARs your application needs. Visibility rules have sensible defaults, yet can be customized. The dependency resolution algorithm means that classloading performance is not affected by the number of versions of libraries you have installed.

# LIGHTWEIGHT

WildFly is open. All dependencies of this project are available under the **LGPL 2.1** or compatible license.

This website was built with <u>Jekyll</u> is hosted on Github Pages and is completely open source. If you want to make it better, <u>fork it</u> and show us what you've got.

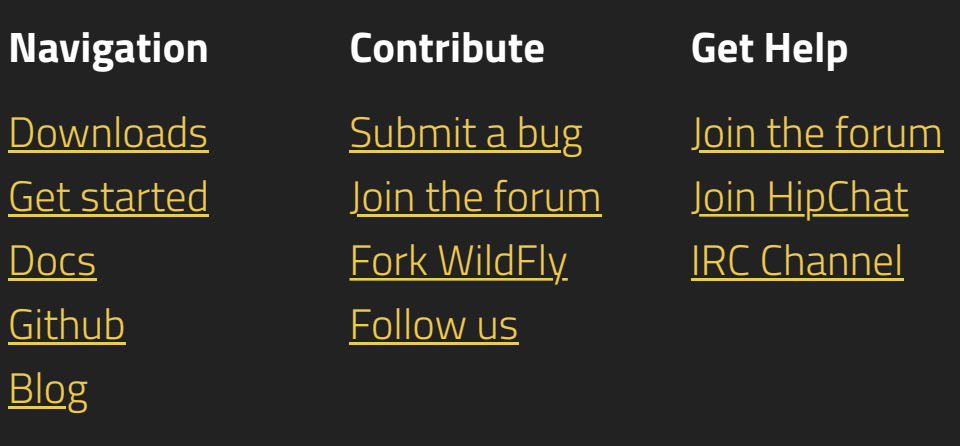

### **Find more Red Hat Middleware Community Projects**

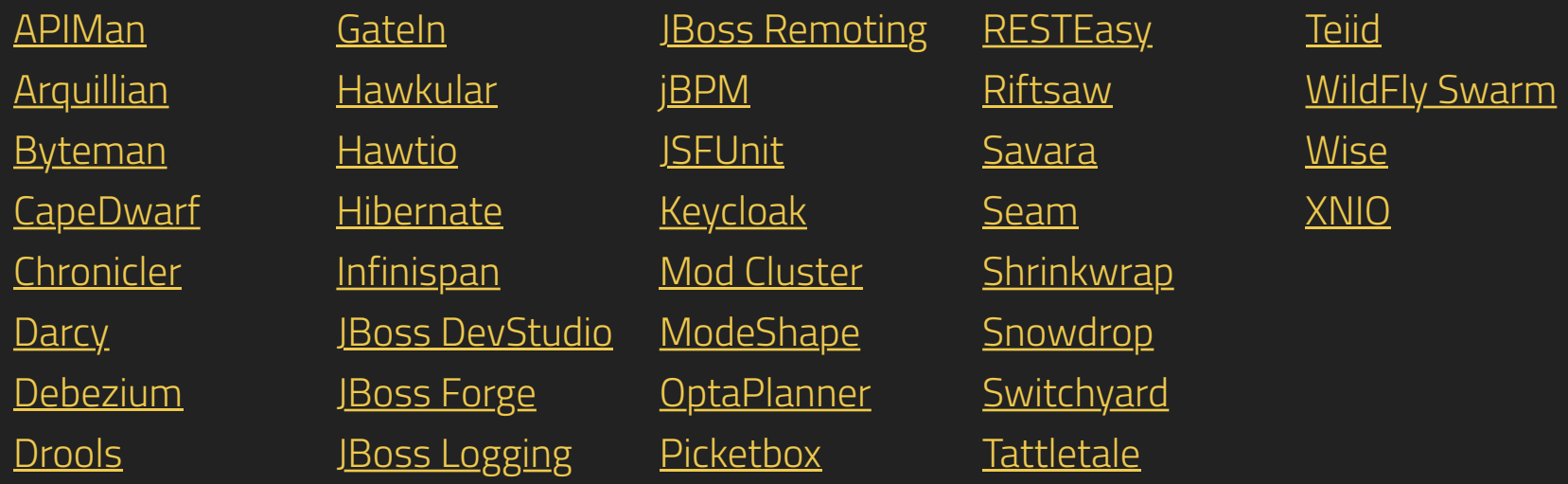

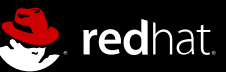

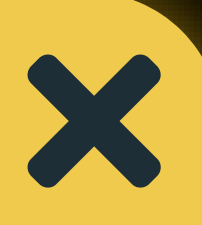

# Wild**Fly** 13 is now available  $\sum_{n=1}^{\infty}$ DOWNLOADS **HOME** DOCUMENTATION GITHUB

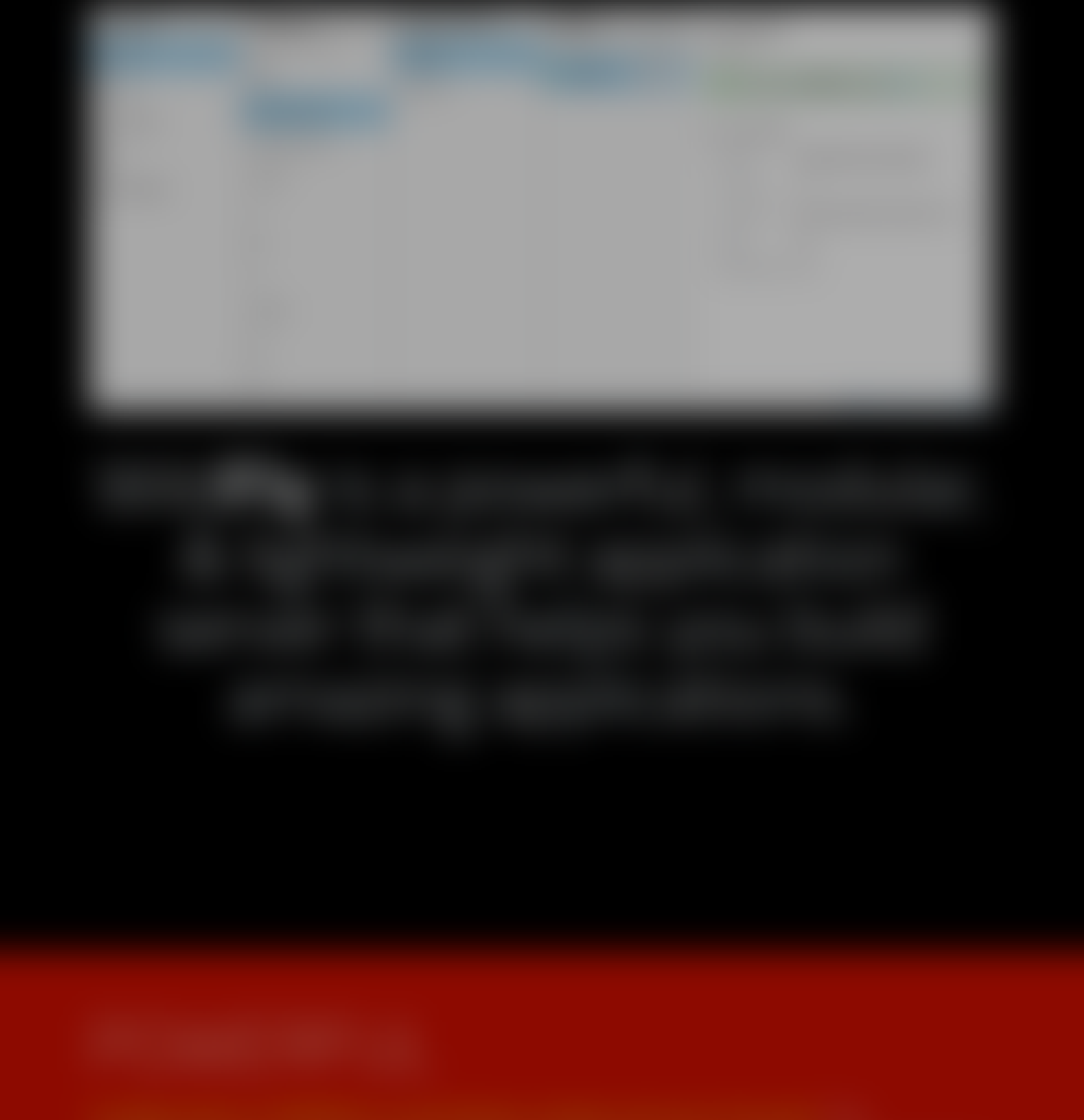

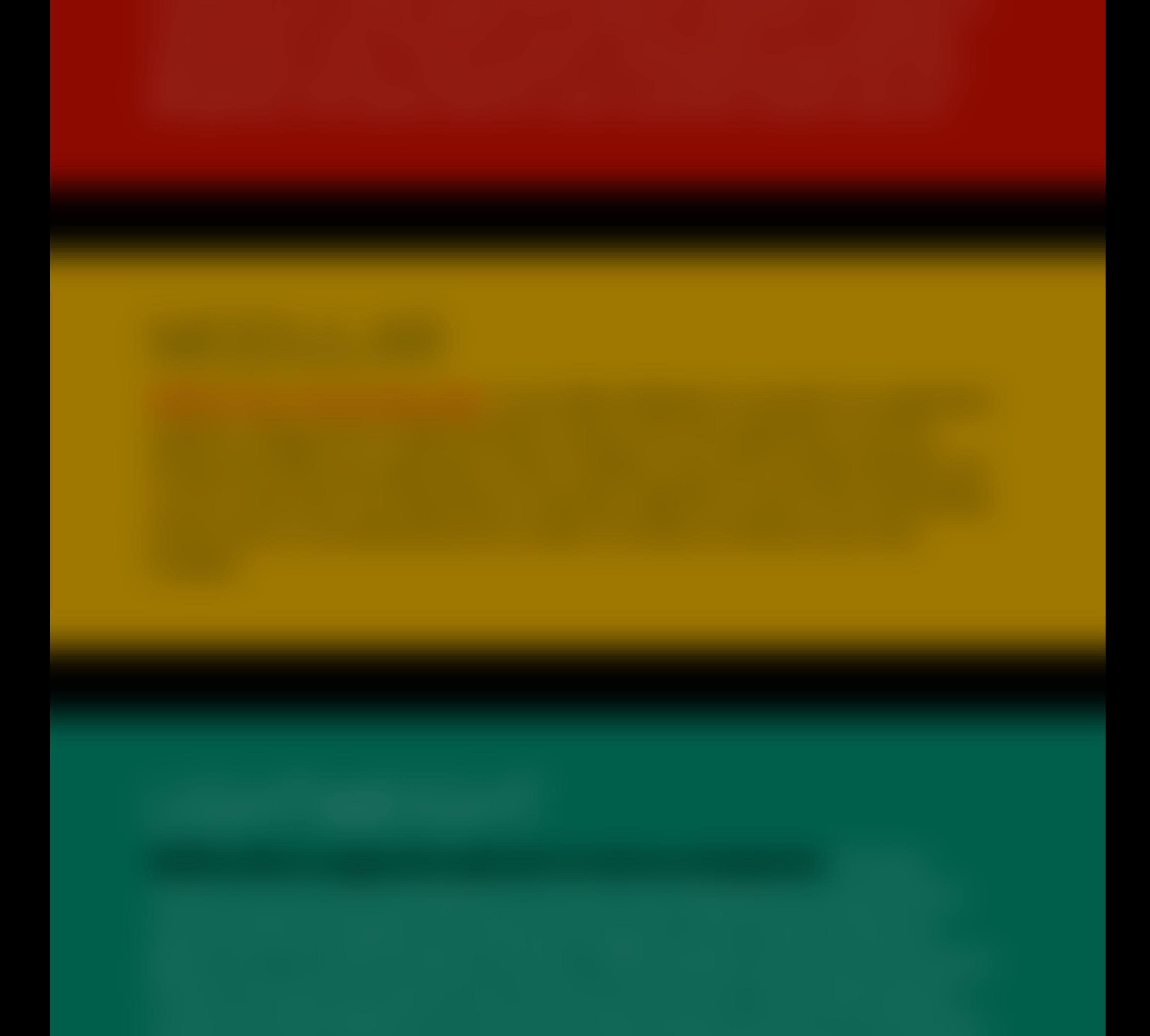

![](_page_5_Picture_4.jpeg)

![](_page_6_Picture_0.jpeg)

![](_page_6_Figure_1.jpeg)

DOWNLOAD THE ZIP DOWNLOAD THE TGZ | OTHER VERSIONS

# 13.0.0

![](_page_6_Picture_3729.jpeg)

Java EE7 Full & Web Distribution LGPL ZIP | TGZ Servlet-Only distribution Application Server Source Code Quick Start Source Code Release Notes

Java EE7 Full & Web Distribution LGPL ZIP | TGZ Servlet-Only distribution Application Server Source Code Quick Start Source Code Release Notes

# 12.0.0

![](_page_6_Picture_3730.jpeg)

![](_page_6_Picture_3731.jpeg)

Java EE7 Full & Web Distribution LGPL Servlet-Only distribution Application Server Source Code Quick Start Source Code Release Notes

ZIP | TGZ ZIP | TGZ AL CLONE NOTES

LGPL LGPL

Java EE7 Full & Web Distribution LGPL ZIP | TGZ Servlet-Only distribution Application Server Source Code Quick Start Source Code Release Notes

# CR1 26 February 2018

Java EE7 Full & Web Distribution LGPL Servlet-Only distribution Application Server Source Code Quick Start Source Code Release Notes

![](_page_6_Picture_3732.jpeg)

Java EE7 Full & Web Distribution LGPL ZIP | TGZ Servlet-Only distribution Application Server Source Code Quick Start Source Code Release Notes

# 11.0.0

![](_page_6_Picture_3733.jpeg)

![](_page_6_Picture_3734.jpeg)

LGPL

LGPL

 $AL$ 

LGPL

ZIP | TGZ ZIP | TGZ AL CLONE NOTES

LGPL

# CR1 25 August 2017

LGPL

![](_page_6_Picture_3735.jpeg)

# Beta1 03 August 2017

LGPL

 $AL$ 

# Alpha1 27 March 2017

LGPL

![](_page_6_Picture_3736.jpeg)

LGPL

 $AL$ 

# LGPL LGPL AL CLONE

Java EE7 Full & Web Distribution LGPL ZIP | TGZ Servlet-Only distribution Application Server Source Code Quick Start Source Code Release Notes

# 8.0.0

Java EE7 Full & Web Distribution LGPL ZIP | TGZ Servlet-Only distribution Application Server Source Code Quick Start Source Code Release Notes

![](_page_6_Picture_3737.jpeg)

AL CLONE

Java EE7 Full & Web Distribution LGPL ZIP | TGZ Servlet-Only distribution Application Server Source Code Quick Start Source Code Release Notes

![](_page_6_Picture_3738.jpeg)

![](_page_6_Picture_112.jpeg)

NOTES

Release Notes

Java EE7 Full & Web Distribution LGPL ZIP | TGZ Servlet-Only distribution Application Server Source Code

Java EE7 Full & Web Distribution LGPL ZIP | TGZ ZIP | TGZ ZIP | TGZ AL CLONE NOTES

Java EE7 Full & Web Distribution LGPL ZIP | TGZ Servlet-Only distribution Application Server Source Code Quick Start Source Code Release Notes

Java EE7 Full & Web Distribution LGPL ZIP | TGZ Servlet-Only distribution Application Server Source Code Quick Start Source Code Release Notes

![](_page_6_Picture_100.jpeg)

# **FINAL 30 May 2014**

Java EE7 Full & Web Distribution LGPL ZIP | TGZ Servlet-Only distribution Application Server Source Code Quick Start Source Code Release Notes

ZIP | TGZ

ZIP | TGZ

NOTES

Java EE7 Full & Web Distribution LGPL ZIP | TGZ Servlet-Only distribution Application Server Source Code Quick Start Source Code Release Notes

Java EE7 Full & Web Distribution LGPL ZIP | TGZ Servlet-Only distribution Application Server Source Code Quick Start Source Code Release Notes

LGPL

LGPL

ZIP | TGZ ZIP | TGZ LGPL LGPL AL CLONE

# Beta1 09 August 2015

AL CLONE

![](_page_6_Picture_3739.jpeg)

![](_page_6_Picture_3740.jpeg)

LGPL ZIP | TGZ ZIP | TGZ ZIP | TGZ AL CLONE **NOTES** 

Java EE7 Full & Web Distribution LGPL ZIP | TGZ Servlet-Only distribution Application Server Source Code Quick Start Source Code Release Notes

ZIP | TGZ ZIP | TGZ AL CLONE

# CR2 12 May 2014

Java EE7 Full & Web Distribution LGPL ZIP | TGZ

Java EE7 Full & Web Distribution LGPL ZIP | TGZ Servlet-Only distribution Application Server Source Code Quick Start Source Code Release Notes

LGPL

ZIP | TGZ ZIP | TGZ AL CLONE NOTES

LGPL

# ZIP | TGZ ZIP | TGZ AL CLONE

Servlet-Only distribution

Application Server Source Code

Java EE7 Full & Web Distribution LGPL 2IP | TGZ Servlet-Only distribution Application Server Source Code Quick Start Source Code Release Notes

# **FINAL 19 August 2016** Java EE7 Full & Web Distribution LGPL ZIP | TGZ

Quick Start Source Code

Release Notes

8.2.0

# **FINAL 20 November 2014**

LGPL

ZIP | TGZ ZIP | TGZ NOTES

LGPL

Java EE7 Full & Web Distribution LGPL ZIP | TGZ Servlet-Only distribution Application Server Source Code Quick Start Source Code Release Notes

8.2.1

# **FINAL 23 July 2015**

LGPL

ZIP | TGZ ZIP | TGZ AL CLONE NOTES

LGPL

**Find more Red Hat Middleware Community Projects** JBoss Remoting jBPM **JSFUnit** Keycloak Mod Cluster ModeShape OptaPlanner **Picketbox** 

APIMan Arquillian Byteman CapeDwarf **Chronicler Darcy** Debezium **Drools** 

# 9.0.0

**FINAL 02 July 2015**

Java EE7 Full & Web Distribution LGPL ZIP | TGZ

**Gateln Hawkular Hawtio Hibernate** Infinispan JBoss DevStudio JBoss Forge JBoss Logging

RESTEasy Riftsaw **Savara Seam** Shrinkwrap Snowdrop Switchyard **Tattletale** 

**Teiid** WildFly Swarm Wise XNIO

![](_page_6_Picture_3741.jpeg)

# 9.0.1

# **FINAL 23 July 2015**

ZIP | TGZ ZIP | TGZ CLONE NOTES

LGPL LGPL

![](_page_6_Picture_3742.jpeg)

9.0.2

# **FINAL 26 October 2015**

LGPL

LGPL

Servlet-Only distribution

Application Server Source Code

Quick Start Source Code

Release Notes

# 10.0.0

# **FINAL 29 January 2016**

ZIP | TGZ

ZIP | TGZ

LGPL

LGPL

NOTES

# CR5 23 December 2015

![](_page_6_Picture_84.jpeg)

AL CLONE

AL CLONE

LGPL

LGPL

ZIP | TGZ

ZIP | TGZ

LGPL

LGPL

- NOTES
	- ZIP | TGZ ZIP | TGZ
		-
		- NOTES
- CR3 19 October 2015 ZIP | TGZ ZIP | TGZ NOTES
	- AL CLONE NOTES

LGPL

LGPL

# Beta2 23 August 2015

CR1 17 September 2015

LGPL

LGPL

# NOTES

# CR2 24 September 2015

LGPL LGPL

NOTES

![](_page_6_Picture_34.jpeg)

ZIP | TGZ

LGPL

Servlet-Only distribution

![](_page_6_Picture_3743.jpeg)

ZIP | TGZ

LGPL

LGPL

![](_page_6_Picture_83.jpeg)

WildFly is open. All dependencies of this project are available under the **LGPL 2.1** or compatible license.

This website was built with Jekyll is hosted on Github Pages and is completely open source. If you want to make it better, fork it and show us what you've got.

**Navigation Downloads** Get started Docs **Github** Blog

**Contribute** Submit a bug Join the forum Fork WildFly Follow us

**Get Help** Join HipChat

Join the forum IRC Channel

![](_page_7_Picture_0.jpeg)

![](_page_7_Picture_1.jpeg)

DOWNLOAD THE ZIP DOWNLOAD THE TGZ THE OTHER VERSIONS

## **Welcome to the WildFly Documentation. The documentation for WildFly is split into two categories:**

Administrator Guides for those wanting to understand how to install and configure the server

There is also the WildFly Model Reference that provides information about all subsystem configuration options generated directly from the management model.

Developer Guides for those wanting to understand how to develop applications for the server

The Getting Started Guide shows you how to install and start the server, how to configure logging, how to deploy an application, how to deploy a datasource, and how to get started using the command line interface and web management interface

The Admin Guide provides detailed information on using the CLI and Web Management interface, how to use the domain configuration, and shows you how to configure key subsystems

## **Administrator Guides**

The High Availability Guide shows you how to create a cluster, how configure the web container and EJB container for clustering, and shows you how to configure load balancing and failover

The Getting Started Developing Applications Guide shows you how to build Java EE applications and deploy them to WildFly. The guide starts by showing you the simplest helloworld application using just Servlet and CDI, and then adds in JSF, persistence and transactions, EJB, Bean Validation, RESTful web services and more. Finally, you'll get the opportunity to create your own skeleton project. Each tutorial is accompanied by a quickstart, which contains the source code, deployment descriptors and a Maven based build.

The **Developer Guide** ( in progress) takes you through every deployment descriptor and every annotation offered by WildFly.

The JavaEE Tutorial ( in progress) builds on what you learnt in the Getting Started Developing Applications Guide, and shows you how to build a complex application using Java EE and portable extensions.

The **Extending WildFly guide** walks you through creating a new WildFly subsystem extension, in order to add more functionality to WildFly, and shows how to test it before plugging it into WildFly.

## **Developer Guides**

The WildFly Testsuite guide walks you trough testing WildFly

### **Security Guide**

The WildFly Elytron Security guide walks you trough new security layer of of WildFly

## **Client Guide**

The WildFly Client Configuration guide walks you trough new wildfly client and how to use it.

## **Quickstarts**

WildFly comes with a number of quickstarts, examples which introduce to a particular technology or feature of the application server. The Contributing a Quickstart section of the documentation details the available quickstarts

## **More Resources**

Glossary | WildFly project page | WildFly issue tracker | WildFly user forum | WildFly wiki | WildFly source

![](_page_7_Picture_28.jpeg)

![](_page_7_Picture_35.jpeg)

![](_page_7_Picture_36.jpeg)

WildFly is open. All dependencies of this project are available under the **LGPL 2.1** or compatible license.

This website was built with **Jekyll** is hosted on Github Pages and is completely open source. If you want to make it better, fork it and show us what you've got.

![](_page_7_Picture_1244.jpeg)

<u>m/</u>

### **Find more Red Hat Middleware Community Projects**

![](_page_7_Picture_1245.jpeg)

![](_page_7_Picture_34.jpeg)

![](_page_8_Picture_0.jpeg)

## DOWNLOAD THE ZIP

# DOWNLOAD THE TGZ

# OTHER VERSIONS

![](_page_8_Picture_5.jpeg)

# POWERFUL

**Configuration in WildFly is centralized, simple and userfocused.** The configuration file is organized by subsystems that you can easily comprehend and no internal server wiring is exposed. All management capabilities are exposed in a unified manner across many forms of access. These include a CLI, a web based administration console, a native Java API, an HTTP/JSON based REST API, and a JMX gateway. These options allow for custom automation using the tools and languages that best fit your needs.

# MODULAR

 $\odot$   $\odot$   $\overline{CC}$  by 3.0 a Red Hat sponsored project

**WildFly does classloading right.** It uses JBoss Modules to provide true application isolation, hiding server implementation classes from the application and only linking with JARs your application needs. Visibility rules have sensible defaults, yet can be customized. The dependency resolution algorithm means that classloading performance is not affected by the number of versions of libraries you have installed.

# GHTWEIGH

**Navigation Docs Github** 

APIMan **Arquillian** Byteman CapeDwarf **Chronicler** Darcy Debezium Drools **Gateln Hawkular Hawtio Hibernate Infinispan** JBoss DevStudio JBoss Forge **JBoss Logging** JBoss Remoting jBPM **JSFUnit** Keycloak **Mod Cluster ModeShape** OptaPlanner **Picketbox** 

### **WildFly takes an aggressive approach to memory management.**

The base runtime services were developed to minimize heap allocation by using common cached indexed metadata over duplicate full parses, which reduces heap and object churn. The administration console is 100% stateless and purely client driven. It starts instantly and requires zero memory on the server. These optimizations combined enable WildFly to run with stock JVM settings and also on small devices while leaving more headroom for application data and supports higher scalability.

![](_page_8_Picture_13.jpeg)

WildFly is open. All dependencies of this project are available under the **LGPL 2.1** or compatible license.

This website was built with Jekyll is hosted on Github Pages and is completely open source. If you want to make it better, fork it and show us

### **Contribute**

Submit a bug Join the forum Fork WildFly Follow us

**Get Help** Join the forum Join HipChat IRC Channel

### **Find more Red Hat Middleware Community Projects**

RESTEasy Riftsaw Savara Seam **Shrinkwrap Snowdrop Switchyard Tattletale Teiid** WildFly Swarm **Wise** XNIO

![](_page_8_Picture_24.jpeg)

![](_page_9_Picture_0.jpeg)

# **HOME** DOCUMENTATION GITHUB

## **Table of Contents**

Administrator Guides Developer Guides **Security Guide** Client Guide **Quickstarts** More Resources

![](_page_10_Picture_0.jpeg)

# Wild**Fly** 13.0.0 Documentation

Administrator Guides for those wanting to understand how to install and configure the server

### **Welcome to the WildFly Documentation. The documentation for WildFly is split into two categories:**

There is also the **WildFly Model** Reference that provides information about all subsystem configuration options generated directly from the management model.

Developer Guides for those wanting to understand how to develop applications for the server

The Getting Started Guide shows you how to install and start the server, how to configure logging, how to deploy an application, how to deploy a datasource, and how to get started using the command line interface and web management interface

The **Admin Guide** provides detailed information on using the CLI and Web Management interface, how to use the domain configuration, and shows you how to configure key subsystems

## **Administrator Guides**

The **High Availability Guide** shows you how to create a cluster, how configure the web container and EJB container for clustering, and shows you how to configure load balancing and failover

The Getting Started Developing **Applications Guide shows you how to** build Java EE applications and deploy them to WildFly. The guide starts by showing you the simplest helloworld application using just Servlet and CDI, and then adds in JSF, persistence and transactions, EJB, Bean Validation, RESTful web services and more. Finally, you'll get the opportunity to create your own skeleton project. Each tutorial is accompanied by a quickstart, which contains the source code, deployment descriptors and a Maven based build.

The **Developer Guide** ( in progress) takes you through every deployment descriptor and every annotation offered by WildFly.

The <u>JavaEE Tutorial</u> ( in progress) builds on what you learnt in the Getting Started Developing Applications Guide, and shows you how to build a complex application using Java EE and portable extensions.

The **Extending WildFly guide** walks you through creating a new WildFly subsystem extension, in order to add more functionality to WildFly, and shows how to test it before plugging

The WildFly Elytron Security guide walks you trough new security layer of of WildFly

## **Developer Guides**

The WildFly Client Configuration guide walks you trough new wildfly client and how to use it.

> CGO CC by 3.0 a Red Hat sponsored project

**Navigation Docs Github** 

APIMan **Arquillian Byteman** CapeDwarf **Chronicler Darcy Debezium Drools Gateln** Hawkular Hawtio Hibernate **Infinispan** JBoss DevStudio JBoss Forge JBoss Logging JBoss Remoting jBPM **JSFUnit Keycloak** Mod Cluster ModeShape **OptaPlanner Picketbox** 

**RESTEasy Riftsaw Savara** Seam **Shrinkwrap Snowdrop Switchyard Tattletale** Teiid WildFly Swarm **Wise** XNIO

![](_page_10_Picture_37.jpeg)

it into WildFly.

The WildFly Testsuite guide walks you trough testing WildFly

## **Security Guide**

## **Client Guide**

# **Quickstarts**

WildFly comes with a number of quickstarts, examples which introduce to a particular technology or feature of the application server. The Contributing a Quickstart section of the documentation details the available quickstarts

### **More Resources**

Glossary | WildFly project page | WildFly issue tracker | WildFly user forum | WildFly wiki | WildFly source

WildFly

WildFly is open. All dependencies of this project are available under the **LGPL 2.1** or compatible license.

This website was built with Jekyll is hosted on Github Pages and is completely open source. If you want to make it better, fork it and show us what you've got.

## **Contribute**

Submit a bug Join the forum Fork WildFly Follow us

**Get Help** Join the forum Join HipChat IRC Channel

### **Find more Red Hat Middleware Community Projects**

<p> PT Mono Regular 14pt/21 (code snippet) or <p> PT Mono Regular 14pt/21 (code snippet)

<p> Titillium Web Regular - 16/24 or <p> Titillium Web Regular - 16/24 or <p> Titillium Web Regular - 16/24

<u><a> Titillium Web Regular - 16/24</u> <mark>or <u><a> Titillium Web Regular - 16/24</u></mark>

 $\infty$ Rems  $\infty$ Rems  $\infty$ Rems  $\infty$ Rems  $\infty$ Rems  $\infty$ Rems  $\infty$ Rems  $\infty$ Rems  $\infty$ Rems  $\infty$ Rems  $\infty$ Rems 2 Rems 2 Rems 2 Rems 2 Rems 2 Rems 2 Rems 2 Rems 2 Rems 2 Rems 2 Rems  $\infty$ Rems 2 Rems

# WILDFLY.ORG BRAND GUIDELINES

# The Grid

 $\blacksquare$  = 1rem = 16pt

# Typography

# Color Palette

Nullam aliquet est ipsum, quis consectetur libero faucibus at. Donec dui dolor, feugiat ut finibus eget, faucibus vel nunc. Nulla sit amet vulputate justo. Ut bibendum felis turpis, fringilla varius ex vehicula varius. Pellentesque habitant morbi tristique senectus et netus et malesuada fames ac turpis egestas. Suspendisse nec tincidunt neque, sed rhoncus urna. Curabitur lobortis diam sed urna commodo, et condimentum ligula vehicula. Praesent tristique lacus nec purus eleifend lacinia.

Nullam aliquet est ipsum, quis consectetur libero faucibus at. Donec dui dolor, feugiat ut finibus eget, faucibus vel nunc. Nulla sit amet vulputate justo. Ut bibendum felis turpis, fringilla varius ex vehicula varius. Pellentesque habitant morbi tristique senectus et netus et malesuada fames ac turpis egestas. Suspendisse nec tincidunt neque, sed rhoncus urna. Curabitur lobortis diam sed urna commodo, et condimentum ligula vehicula. Praesent tristique lacus nec purus eleifend lacinia.

# <h1> Titillium Web ExtraLight - 96/96 <h2> Titillium Web ExtraLight - 64/64

# **<h3> Titillium Web Bold - 32/32**

<h4> Titillium Web Regular - 24/24

![](_page_11_Picture_647.jpeg)

![](_page_11_Figure_14.jpeg)